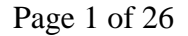

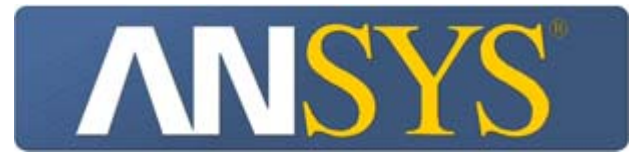

# *R3 Drift Chamber*

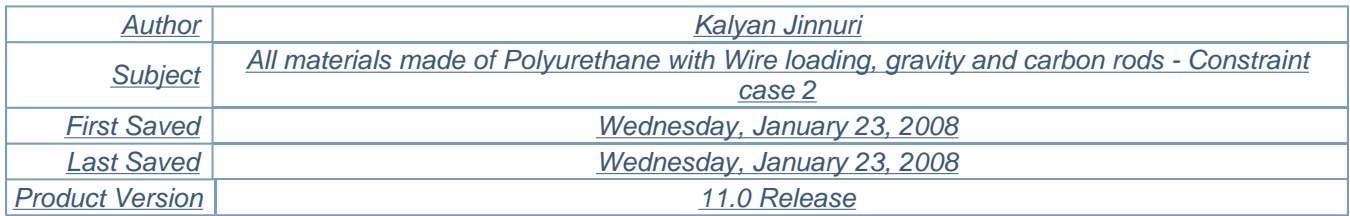

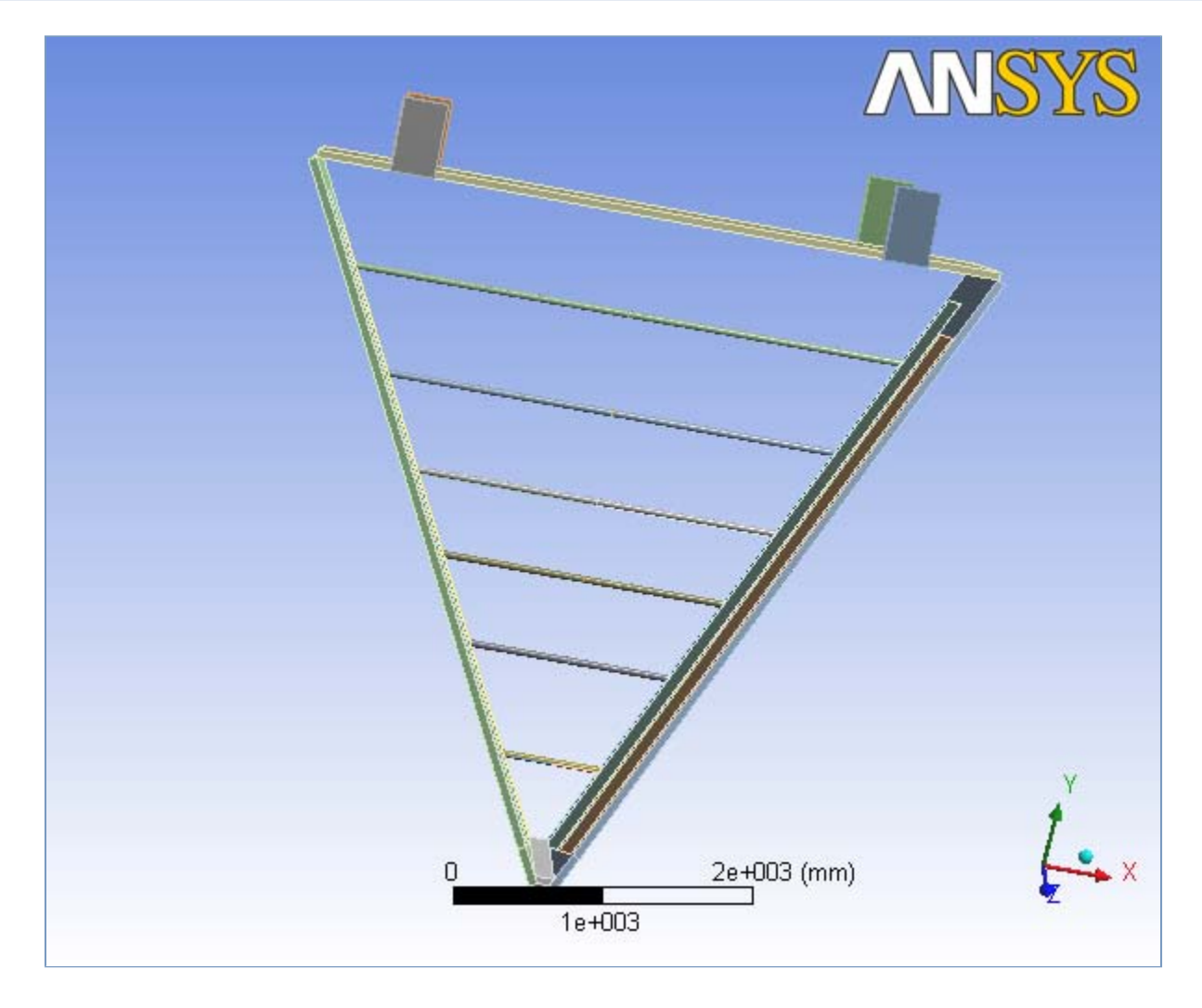

## *Contents*

- **Analysis 3.3** 
	- o Geometry
		- **Parts**
	- $\circ$  Connections
		- Contact Regions
	- o Mesh
	- { **Static Structural**
		- **Analysis Settings**
		- Standard Earth Gravity
		- **Loads**
		- **Solution** 
			- Solution Information
			- **Results**
- **Material Data** 
	- o Polyurethane
	- o Carbon Fiber

# **Units**

**TABLE 1** 

|                            | Unit System   Metric (mm, kg, N, °C, s, mV, mA) |
|----------------------------|-------------------------------------------------|
| Angle                      | Degrees                                         |
| <b>Rotational Velocity</b> | rad/s                                           |

## **Analysis 3.3**

## *Geometry*

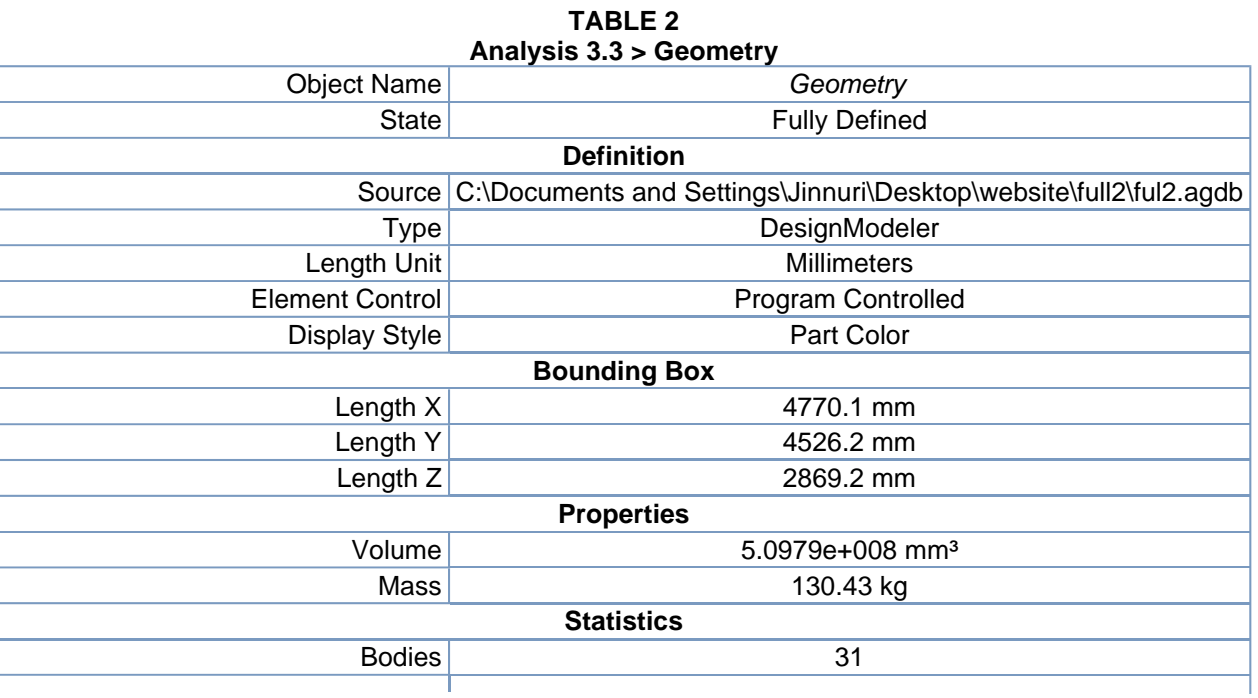

| <b>Active Bodies</b>                     | 31                 |
|------------------------------------------|--------------------|
| <b>Nodes</b>                             | 221573             |
| Elements                                 | 84427              |
|                                          | <b>Preferences</b> |
| <b>Import Solid Bodies</b>               | Yes                |
| <b>Import Surface Bodies</b>             | Yes                |
| Import Line Bodies                       | Yes                |
| <b>Parameter Processing</b>              | Yes                |
| Personal Parameter Key                   | DS                 |
| <b>CAD Attribute Transfer</b>            | No                 |
| <b>Named Selection Processing</b>        | No                 |
| <b>Material Properties Transfer</b>      | No                 |
| <b>CAD Associativity</b>                 | Yes                |
| <b>Import Coordinate Systems</b>         | No                 |
| <b>Reader Save Part File</b>             | No                 |
| Import Using Instances                   | Yes                |
| Do Smart Update                          | No                 |
| Attach File Via Temp File                | No.                |
| Analysis Type                            | $3-D$              |
| <b>Mixed Import Resolution</b>           | None               |
| <b>Enclosure and Symmetry Processing</b> | Yes                |

**TABLE 3 Analysis 3.3 > Geometry > Parts** 

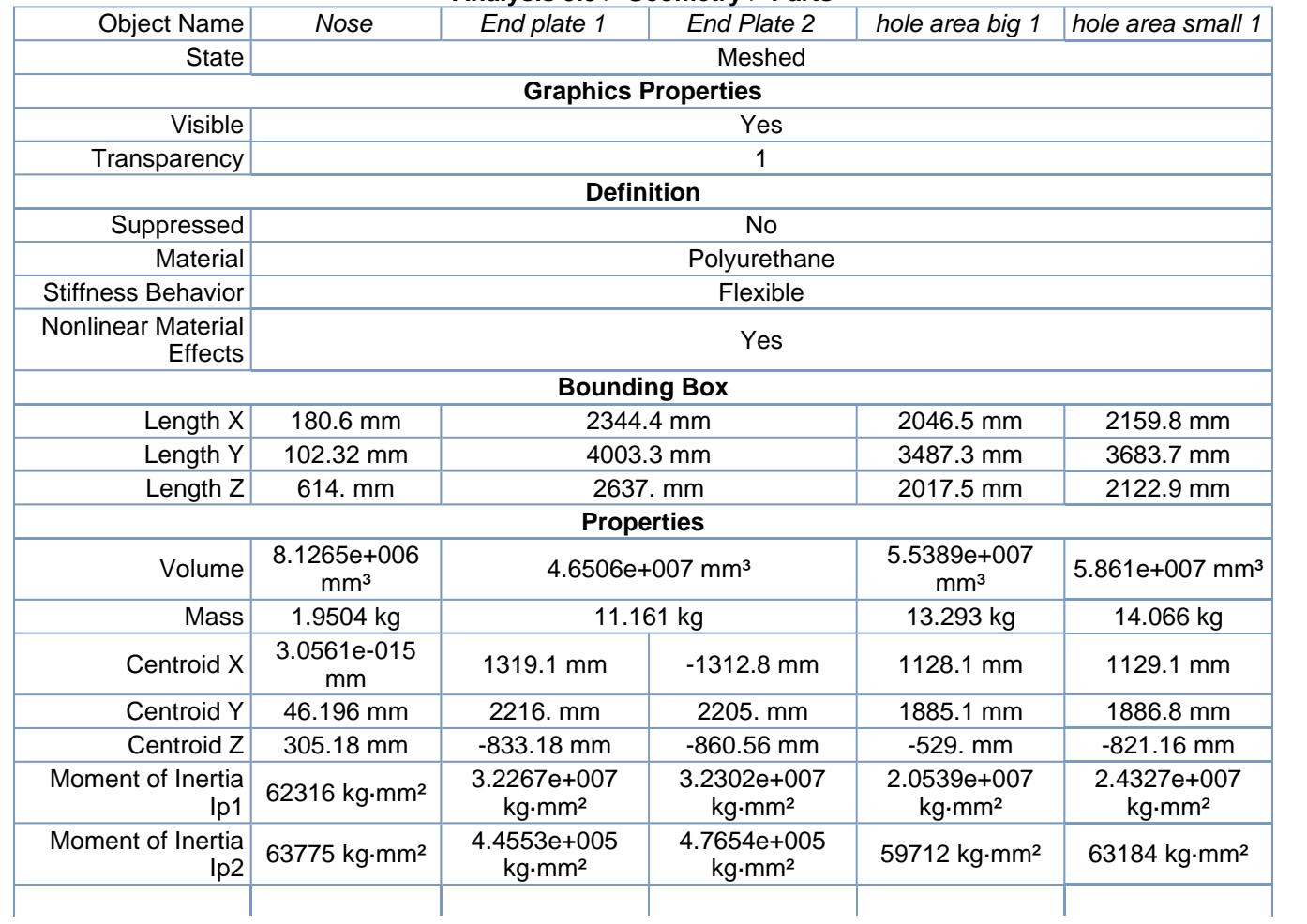

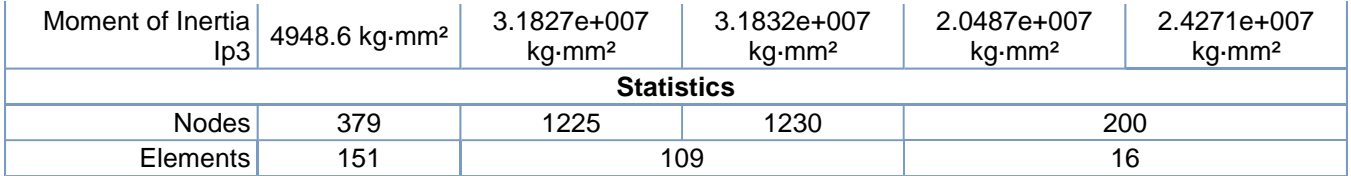

#### **TABLE 4 Analysis 3.3 > Geometry > Parts**

| <b>Object Name</b>                   | hole area short 2                 | hole area long 2                  | back plate                        | slider hinge<br>1        | slider hinge<br>$\mathcal{P}$ |  |
|--------------------------------------|-----------------------------------|-----------------------------------|-----------------------------------|--------------------------|-------------------------------|--|
| <b>State</b>                         |                                   |                                   | Meshed                            |                          |                               |  |
|                                      |                                   | <b>Graphics Properties</b>        |                                   |                          |                               |  |
| Visible                              |                                   |                                   | Yes                               |                          |                               |  |
| Transparency                         |                                   |                                   | 1                                 |                          |                               |  |
|                                      | <b>Definition</b>                 |                                   |                                   |                          |                               |  |
| Suppressed                           |                                   |                                   | <b>No</b>                         |                          |                               |  |
| Material                             |                                   |                                   | Polyurethane                      |                          |                               |  |
| <b>Stiffness Behavior</b>            |                                   |                                   | Flexible                          |                          |                               |  |
| Nonlinear Material<br><b>Effects</b> |                                   | Yes                               |                                   |                          |                               |  |
|                                      |                                   | <b>Bounding Box</b>               |                                   |                          |                               |  |
| Length X                             | 2046.5 mm                         | 2159.8 mm                         | 4680.1 mm                         |                          | 300. mm                       |  |
| Length Y                             | 3487.3 mm                         | 3683.7 mm                         | 253.81 mm                         | 482.47 mm                |                               |  |
| Length Z                             | 2017.5 mm                         | 2122.9 mm                         | 533.65 mm                         | 233.19 mm                |                               |  |
|                                      |                                   | <b>Properties</b>                 |                                   |                          |                               |  |
| Volume                               | 5.5389e+007 mm <sup>3</sup>       | 5.861e+007 mm <sup>3</sup>        | 1.2688e+008 mm <sup>3</sup>       |                          | 7.5e+006 mm <sup>3</sup>      |  |
| Mass                                 | 13.293 kg                         | 14.066 kg                         | 30.452 kg                         |                          | $1.8$ kg                      |  |
| Centroid X                           | $-1074.5$ mm                      | $-1184.7$ mm                      | 9.6892 mm                         | $-1685.5$ mm   1694.7 mm |                               |  |
| Centroid Y                           | 1792.3 mm                         | 1983.3 mm                         | 3954. mm                          | 4274.9 mm                |                               |  |
| Centroid Z                           | -759.38 mm                        | $-581.71$ mm                      | $-1771.8$ mm                      |                          | $-1577.3$ mm                  |  |
| Moment of Inertia Ip1                | 2.0539e+007<br>kg-mm <sup>2</sup> | 2.4327e+007<br>kg·mm <sup>2</sup> | 7.8835e+005<br>kg-mm <sup>2</sup> |                          | 37875 kg·mm <sup>2</sup>      |  |
| Moment of Inertia Ip2                | 59712 kg·mm <sup>2</sup>          | 63184 kg·mm <sup>2</sup>          | 5.3832e+007<br>kg-mm <sup>2</sup> |                          | 13875 kg·mm <sup>2</sup>      |  |
| Moment of Inertia Ip3                | 2.0487e+007<br>kg-mm <sup>2</sup> | 2.4271e+007<br>kg-mm <sup>2</sup> | 5.3056e+007<br>kg·mm <sup>2</sup> |                          | 51000 kg·mm <sup>2</sup>      |  |
|                                      |                                   | <b>Statistics</b>                 |                                   |                          |                               |  |
| <b>Nodes</b>                         | 200                               |                                   | 336                               |                          | 254                           |  |
| Elements                             | 16                                |                                   | 34                                | 28                       |                               |  |

**TABLE 5 Analysis 3.3 > Geometry > Parts** 

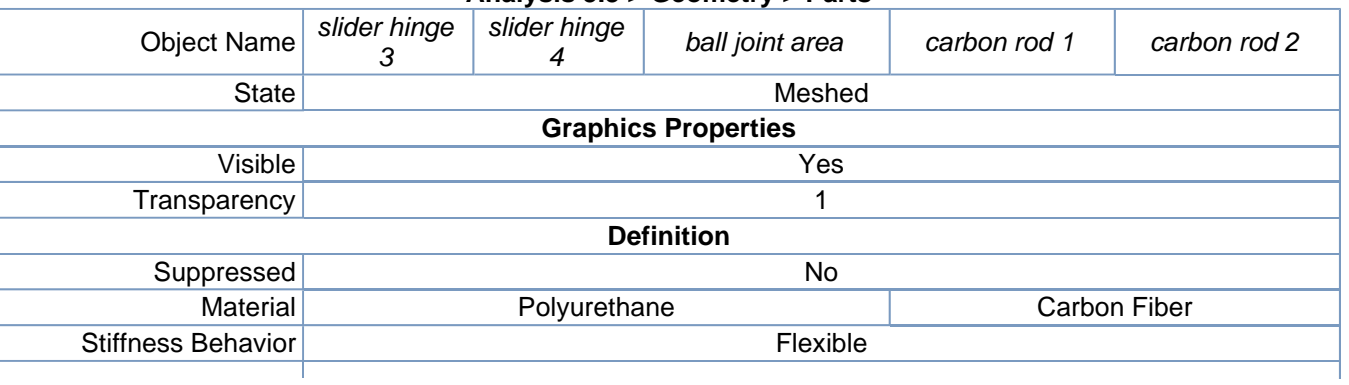

| Nonlinear Material<br><b>Effects</b> | Yes                        |                          |                                          |                                |                                |  |  |
|--------------------------------------|----------------------------|--------------------------|------------------------------------------|--------------------------------|--------------------------------|--|--|
|                                      | <b>Bounding Box</b>        |                          |                                          |                                |                                |  |  |
| Length X                             | 300. mm                    |                          | $10.$ mm                                 | 679.59 mm                      | 1370.8 mm                      |  |  |
| Length Y                             | 482.47 mm                  |                          | $10.$ mm                                 | 41.264 mm                      | 48. mm                         |  |  |
| Length Z                             | 233.19 mm                  |                          | $10.$ mm                                 | 48. mm                         |                                |  |  |
|                                      |                            |                          | <b>Properties</b>                        |                                |                                |  |  |
| Volume                               | $7.5e+006$ mm <sup>3</sup> |                          | $272.69$ mm <sup>3</sup>                 | 1.9112e+005<br>mm <sup>3</sup> | 2.5612e+005<br>mm <sup>3</sup> |  |  |
| Mass                                 | $1.8$ kg                   |                          | 6.5446e-005 kg                           | 0.11085 kg                     | 0.14855 kg                     |  |  |
| Centroid X                           | 1595.7 mm                  | $-1565.9$ mm             | $0.25$ mm                                | -9.8728e-004 mm                | -1.1733e-009 mm                |  |  |
| Centroid Y                           | 4048.8 mm                  |                          | $-2.6037$ mm                             | 566.58 mm                      | 1151.8 mm                      |  |  |
| Centroid Z                           | $-2138.6$ mm               |                          | 307. mm                                  | $-258.97$ mm                   | $-586.06$ mm                   |  |  |
| Moment of Inertia Ip1                | 37875 kg·mm <sup>2</sup>   |                          | 4.9643e-004<br>$kg\cdot$ mm <sup>2</sup> | 29.672 kg·mm <sup>2</sup>      | 79.172 kg·mm <sup>2</sup>      |  |  |
| Moment of Inertia Ip2                |                            | 13875 kg mm <sup>2</sup> | 4.809e-004 kg·mm <sup>2</sup>            | 4103.3 kg·mm <sup>2</sup>      | 22124 kg mm <sup>2</sup>       |  |  |
| Moment of Inertia Ip3                | 51000 kg·mm <sup>2</sup>   |                          | 4.9643e-004<br>kg·mm <sup>2</sup>        | 4084.8 kg·mm <sup>2</sup>      | 22124 kg mm <sup>2</sup>       |  |  |
|                                      |                            |                          | <b>Statistics</b>                        |                                |                                |  |  |
| <b>Nodes</b>                         | 254                        |                          | 412                                      | 706                            | 11732                          |  |  |
| Elements                             | 28                         |                          | 180                                      | 104                            | 1666                           |  |  |

**TABLE 6 Analysis 3.3 > Geometry > Parts** 

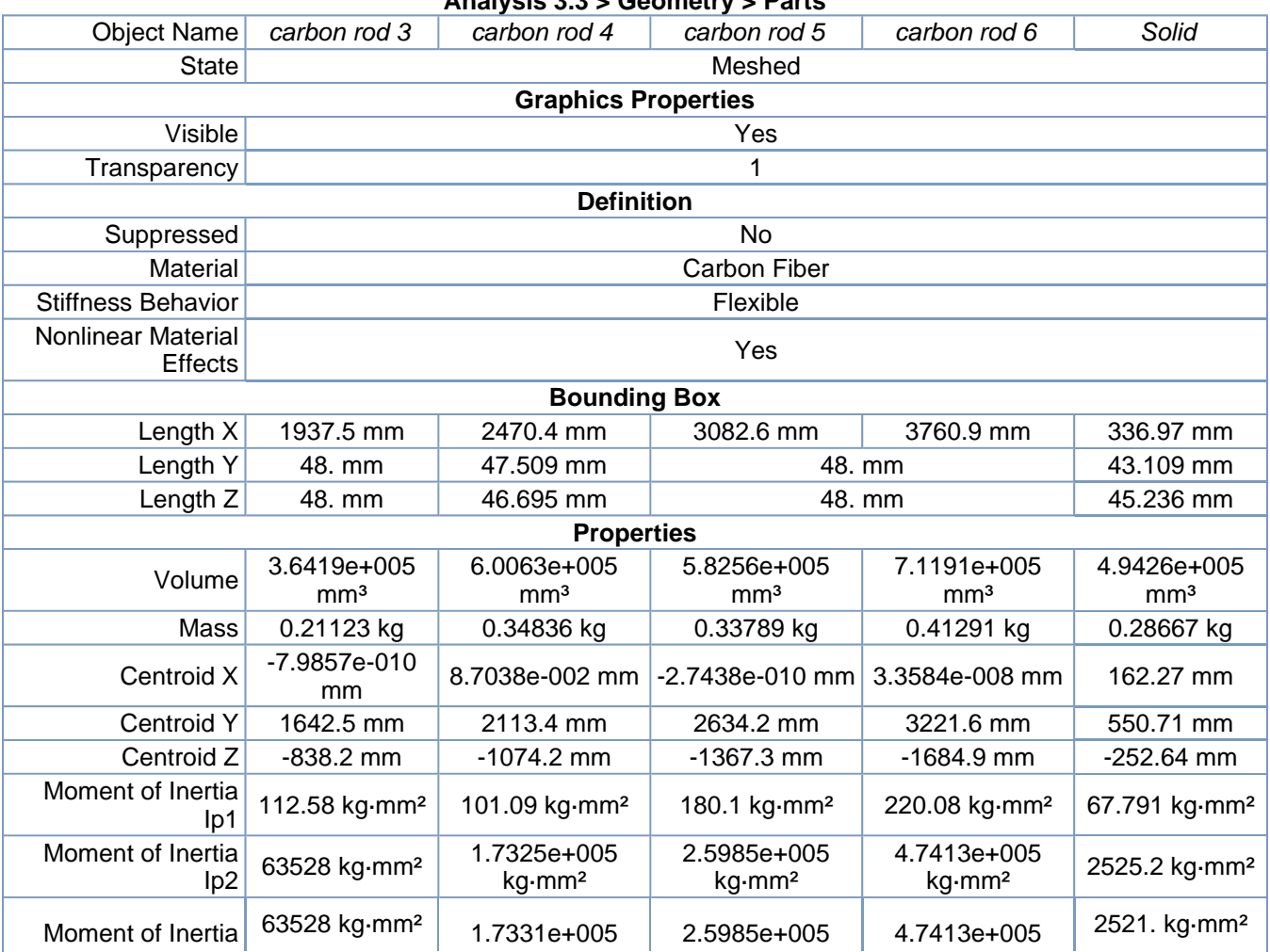

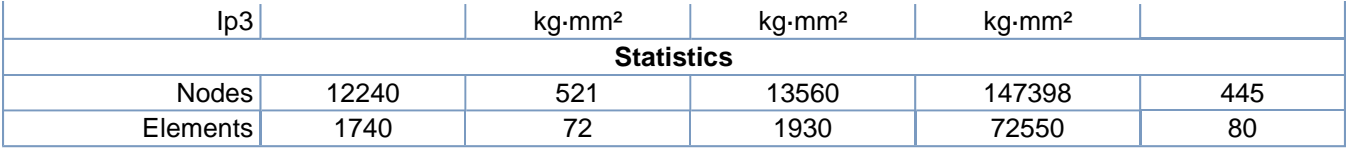

| <b>TABLE 7</b><br>Analysis 3.3 > Geometry > Parts |                               |                                 |                                   |                                   |                                   |  |
|---------------------------------------------------|-------------------------------|---------------------------------|-----------------------------------|-----------------------------------|-----------------------------------|--|
| <b>Object Name</b>                                | Solid                         | Solid                           | Solid                             | Solid                             | Solid                             |  |
| <b>State</b>                                      |                               |                                 | Meshed                            |                                   |                                   |  |
|                                                   |                               |                                 | <b>Graphics Properties</b>        |                                   |                                   |  |
| Visible                                           |                               |                                 | Yes                               |                                   |                                   |  |
| Transparency                                      |                               |                                 | 1                                 |                                   |                                   |  |
|                                                   |                               |                                 | <b>Definition</b>                 |                                   |                                   |  |
| Suppressed                                        |                               |                                 | <b>No</b>                         |                                   |                                   |  |
| Material                                          |                               |                                 | Carbon Fiber                      |                                   |                                   |  |
| <b>Stiffness Behavior</b>                         |                               |                                 | Flexible                          |                                   |                                   |  |
| <b>Nonlinear Material</b><br><b>Effects</b>       |                               |                                 | Yes                               |                                   |                                   |  |
| <b>Bounding Box</b>                               |                               |                                 |                                   |                                   |                                   |  |
| Length X                                          | 684.64 mm                     | 967.98 mm                       | 1233.4 mm                         | 1540.5 mm                         | 1879.7 mm                         |  |
| Length Y                                          |                               | 45.4 mm<br>44.781 mm<br>45.4 mm |                                   |                                   |                                   |  |
| Length Z                                          |                               | 45.4 mm                         | 44.516 mm                         |                                   | 45.4 mm                           |  |
|                                                   |                               |                                 | <b>Properties</b>                 |                                   |                                   |  |
| Volume                                            | 1.087e+006<br>mm <sup>3</sup> | 1.5457e+006<br>mm <sup>3</sup>  | 1.9096e+006<br>mm <sup>3</sup>    | 2.4725e+006<br>mm <sup>3</sup>    | 3.0215e+006<br>mm <sup>3</sup>    |  |
| Mass                                              | 0.63048 kg                    | 0.89649 kg                      | 1.1076 kg                         | 1.4341 kg                         | 1.7525 kg                         |  |
| Centroid X                                        | 335.77 mm                     | 477.43 mm                       | 610.06 mm                         | 763.68 mm                         | 933.25 mm                         |  |
| <b>Centroid Y</b>                                 | 1151.7 mm                     | 1642.4 mm                       | 2102.5 mm                         | 2634.1 mm                         | 3221.5 mm                         |  |
| Centroid Z                                        | -586.07 mm                    | $-838.21$ mm                    | $-1086.5$ mm                      | $-1367.3$ mm                      | $-1684.9$ mm                      |  |
| Moment of Inertia<br>Ip1                          | 158.43<br>kg·mm <sup>2</sup>  | 225.31 kg·mm <sup>2</sup>       | 269.69 kg-mm <sup>2</sup>         | 360.43 kg·mm <sup>2</sup>         | 440.47 kg mm <sup>2</sup>         |  |
| Moment of Inertia<br>lp2                          | 23501 kg·mm <sup>2</sup>      | 67430 kg·mm <sup>2</sup>        | 1.3607e+005<br>kg·mm <sup>2</sup> | 2.7568e+005<br>kg·mm <sup>2</sup> | 5.0297e+005<br>kg·mm <sup>2</sup> |  |
| Moment of Inertia<br>$\mathsf{Ip}3$               | 23501 kg·mm <sup>2</sup>      | 67431 kg·mm <sup>2</sup>        | 1.3608e+005<br>kg·mm <sup>2</sup> | 2.7568e+005<br>kg·mm <sup>2</sup> | 5.0297e+005<br>kg·mm <sup>2</sup> |  |
|                                                   |                               |                                 | <b>Statistics</b>                 |                                   |                                   |  |
| <b>Nodes</b>                                      | 1956                          | 2710                            | 340                               | 4276                              | 5204                              |  |
| Elements                                          | 363                           | 506                             | 54                                | 803                               | 979                               |  |

**TABLE 8 Analysis 3.3 > Geometry > Parts** 

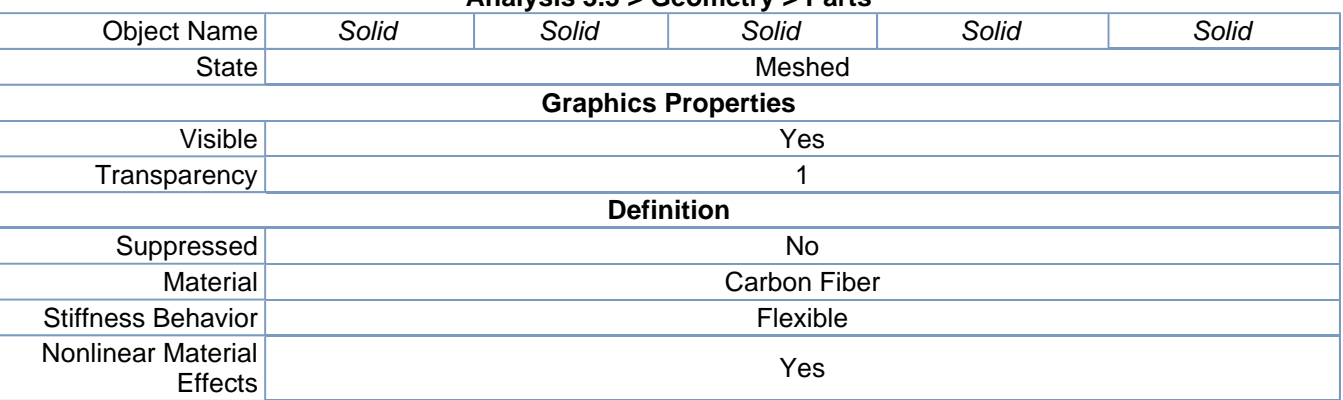

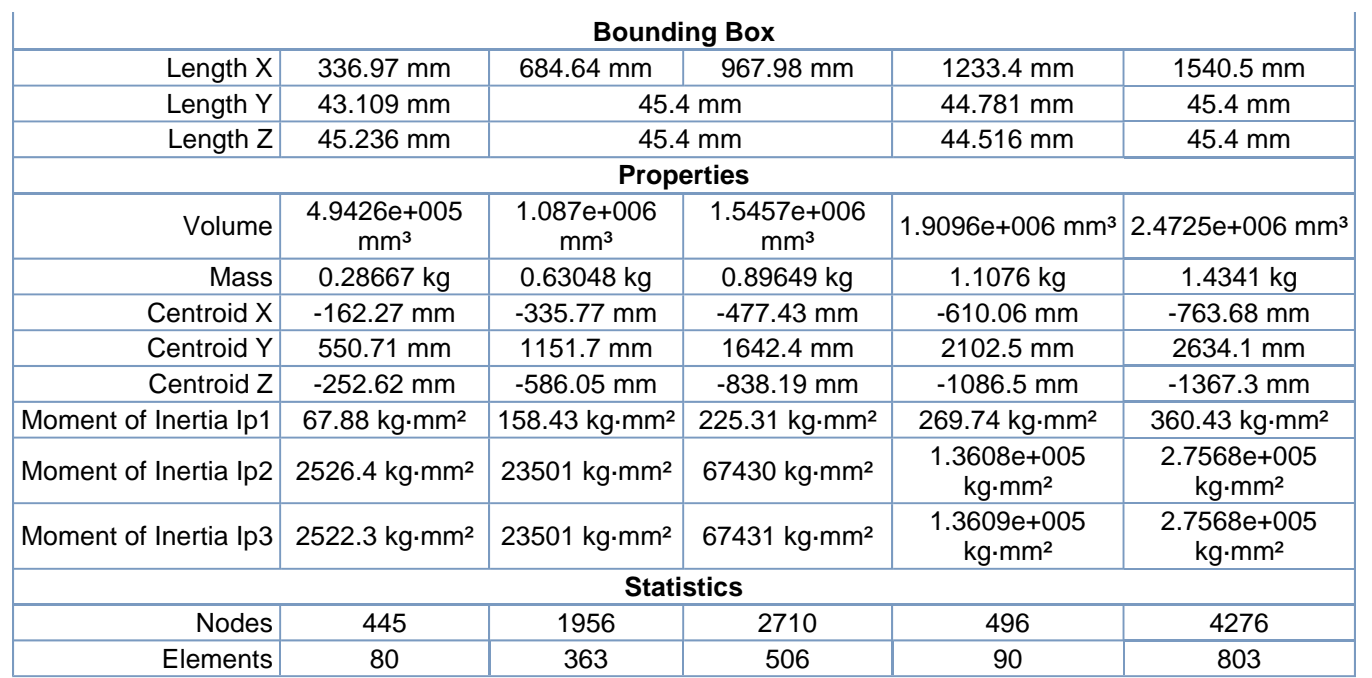

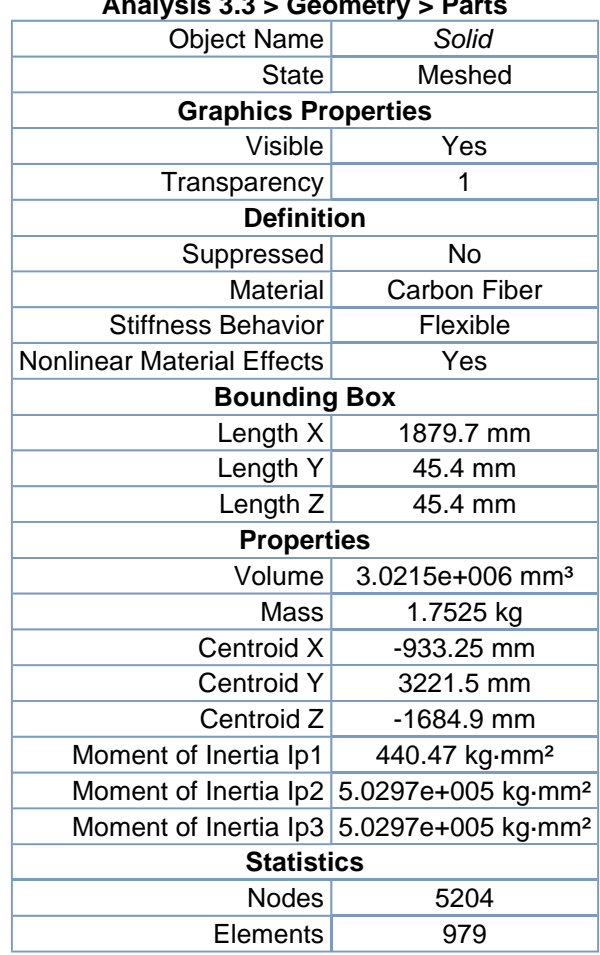

## **TABLE 9 Analysis 3.3 > Geometry > Parts**

## *Connections*

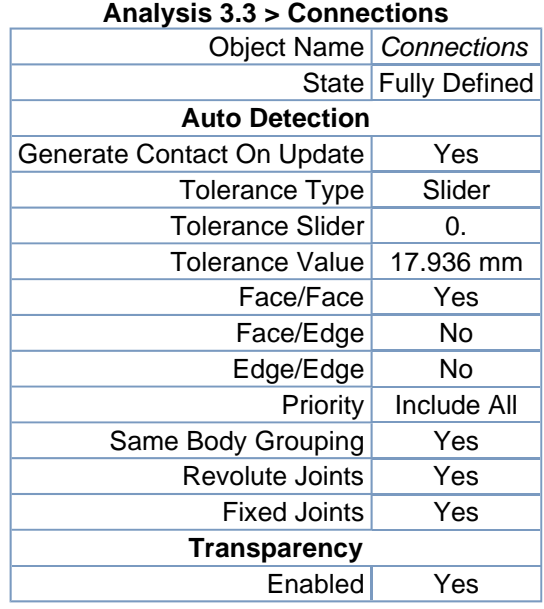

# **TABLE 10**

**TABLE 11 Analysis 3.3 > Connections > Contact Regions** 

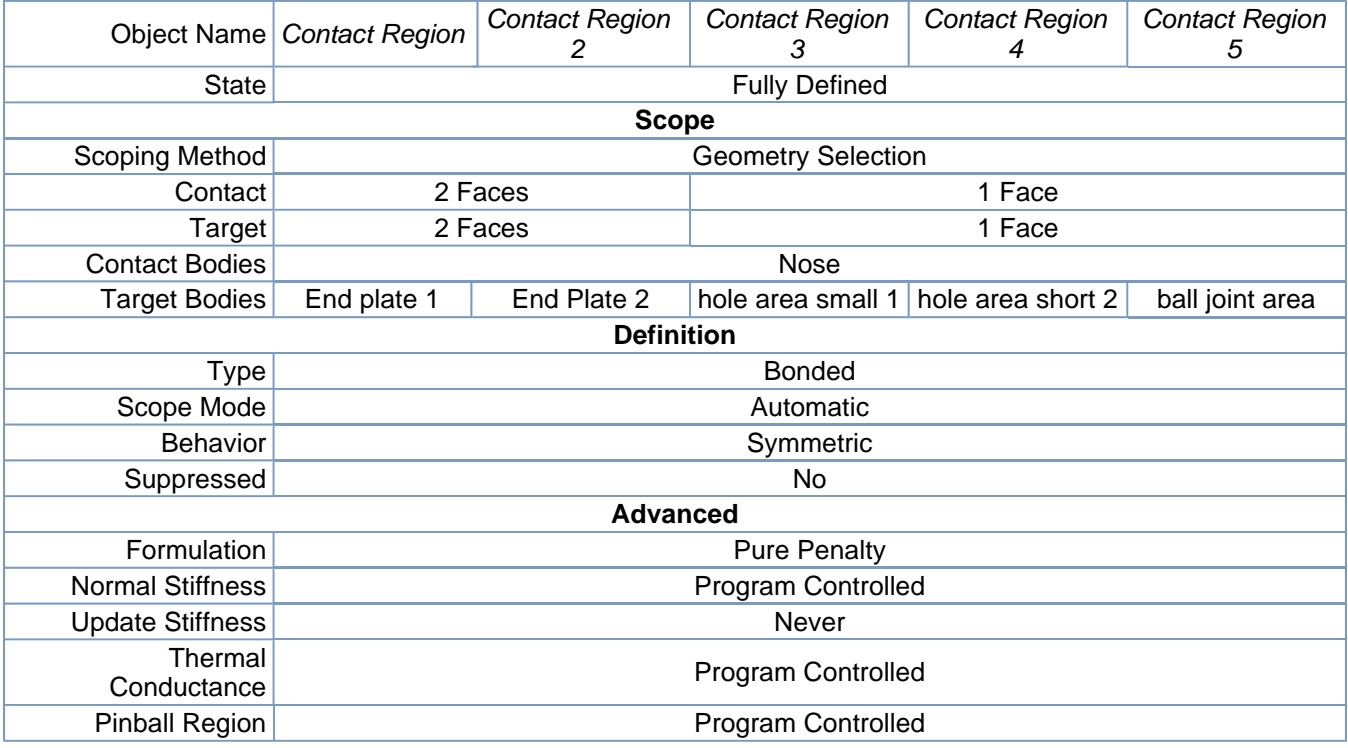

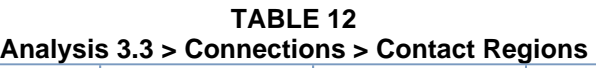

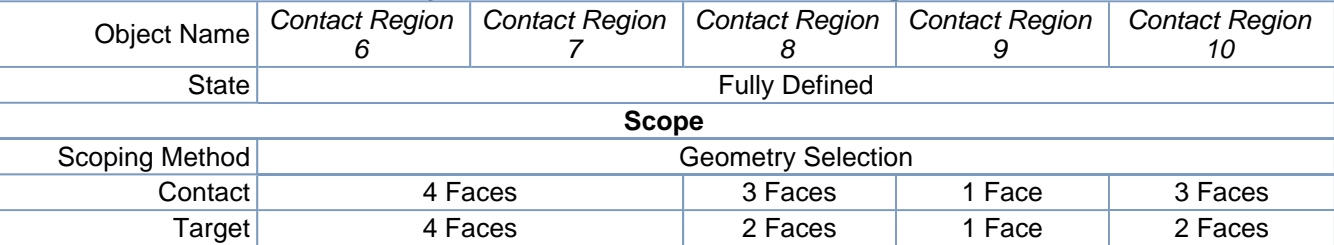

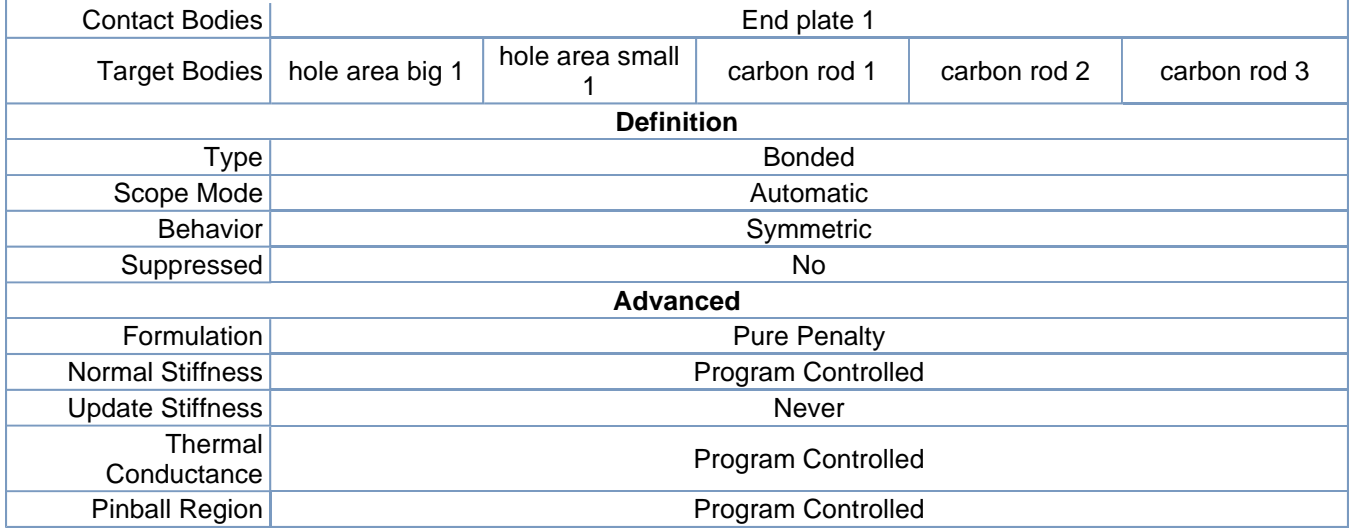

#### **TABLE 13**

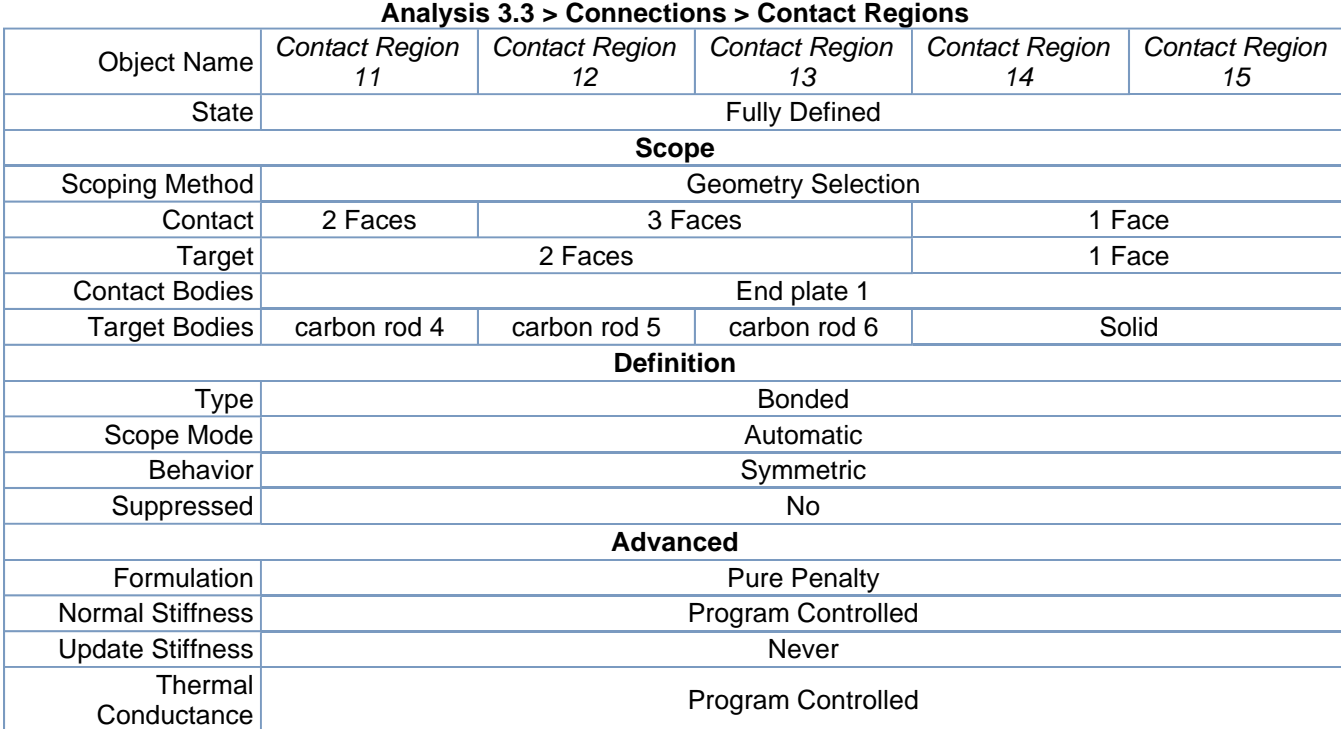

#### **TABLE 14 Analysis 3.3 > Connections > Contact Regions**

Pinball Region Program Controlled

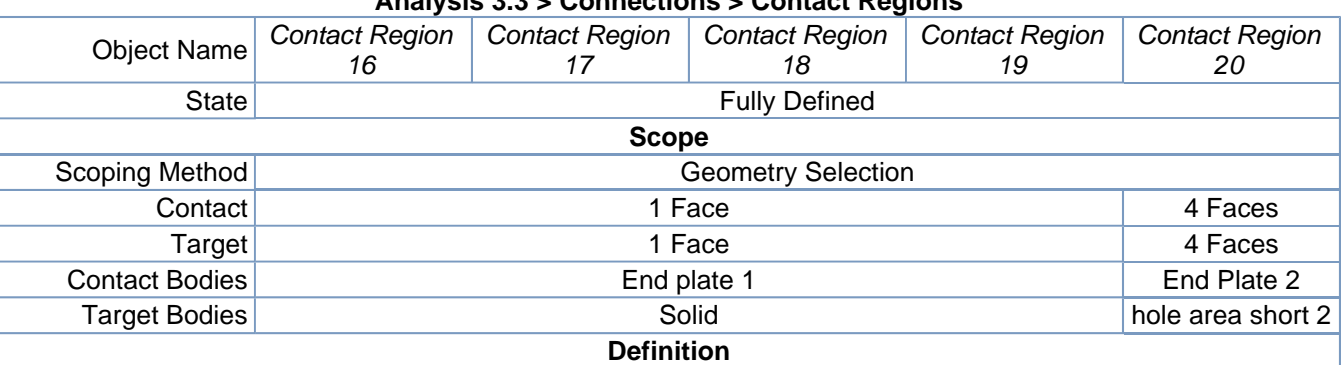

| Type                    | <b>Bonded</b>       |
|-------------------------|---------------------|
| Scope Mode              | Automatic           |
| Behavior                | Symmetric           |
| Suppressed              | No                  |
|                         | <b>Advanced</b>     |
| Formulation             | <b>Pure Penalty</b> |
| <b>Normal Stiffness</b> | Program Controlled  |
| <b>Update Stiffness</b> | Never               |
| Thermal<br>Conductance  | Program Controlled  |
| Pinball Region          | Program Controlled  |

**TABLE 15 Analysis 3.3 > Connections > Contact Regions** 

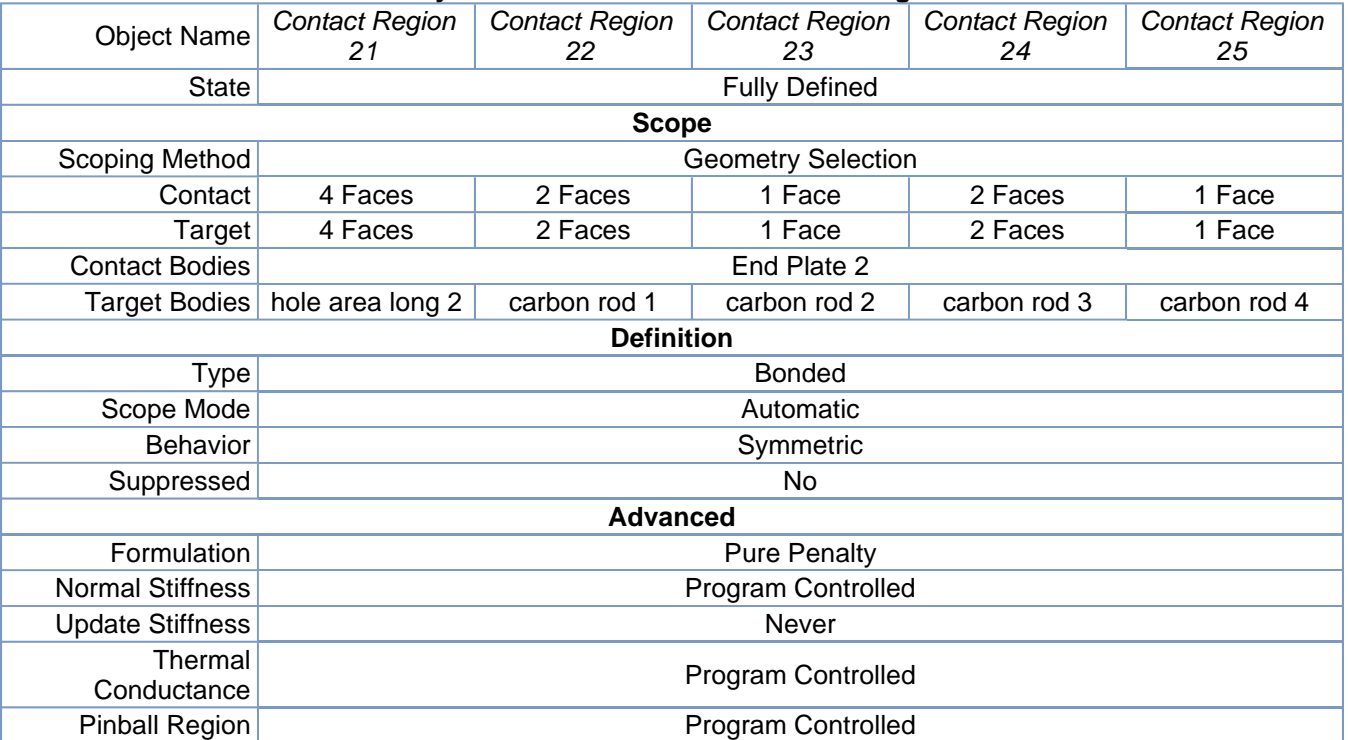

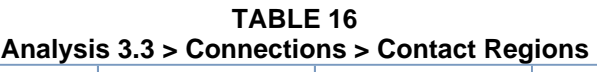

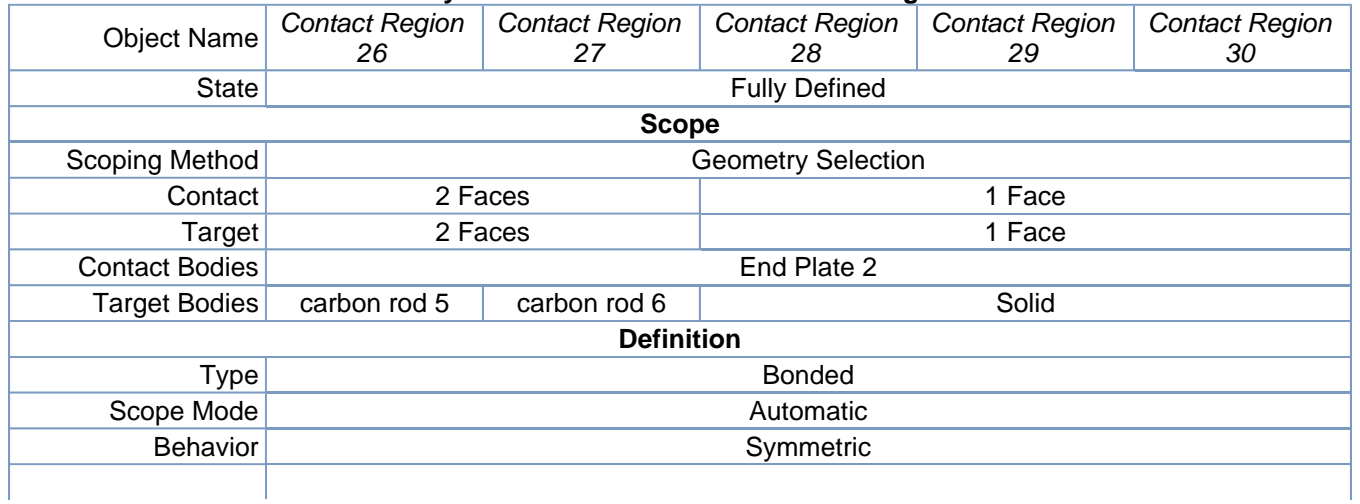

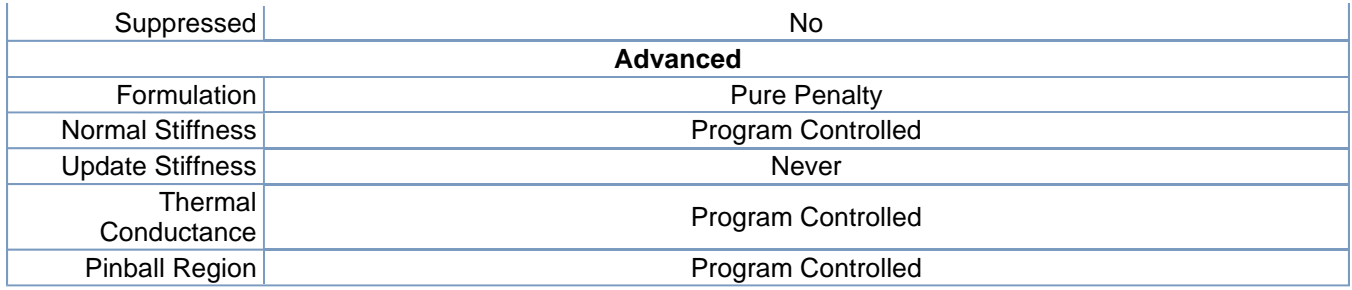

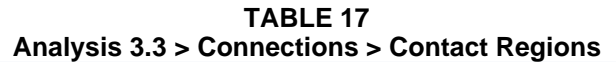

| <b>Object Name</b>      | <b>Contact Region</b><br>31 | <b>Contact Region</b><br>32 | <b>Contact Region</b><br>33 | <b>Contact Region</b><br>34 | <b>Contact Region</b><br>35 |
|-------------------------|-----------------------------|-----------------------------|-----------------------------|-----------------------------|-----------------------------|
| State                   |                             |                             | <b>Fully Defined</b>        |                             |                             |
|                         |                             | <b>Scope</b>                |                             |                             |                             |
| Scoping Method          |                             |                             | <b>Geometry Selection</b>   |                             |                             |
| Contact                 |                             |                             | 1 Face                      |                             |                             |
| Target                  |                             |                             | 1 Face                      |                             |                             |
| <b>Contact Bodies</b>   |                             | End Plate 2                 |                             | hole area small 1           |                             |
| <b>Target Bodies</b>    |                             | Solid                       |                             | carbon rod 1                | carbon rod 2                |
| <b>Definition</b>       |                             |                             |                             |                             |                             |
| Type                    |                             |                             | <b>Bonded</b>               |                             |                             |
| Scope Mode              |                             |                             | Automatic                   |                             |                             |
| <b>Behavior</b>         |                             |                             | Symmetric                   |                             |                             |
| Suppressed              |                             |                             | No.                         |                             |                             |
|                         |                             | <b>Advanced</b>             |                             |                             |                             |
| Formulation             |                             |                             | <b>Pure Penalty</b>         |                             |                             |
| <b>Normal Stiffness</b> | <b>Program Controlled</b>   |                             |                             |                             |                             |
| <b>Update Stiffness</b> |                             | Never                       |                             |                             |                             |
| Thermal<br>Conductance  | Program Controlled          |                             |                             |                             |                             |
| <b>Pinball Region</b>   |                             |                             | <b>Program Controlled</b>   |                             |                             |

**TABLE 18 Analysis 3.3 > Connections > Contact Regions** 

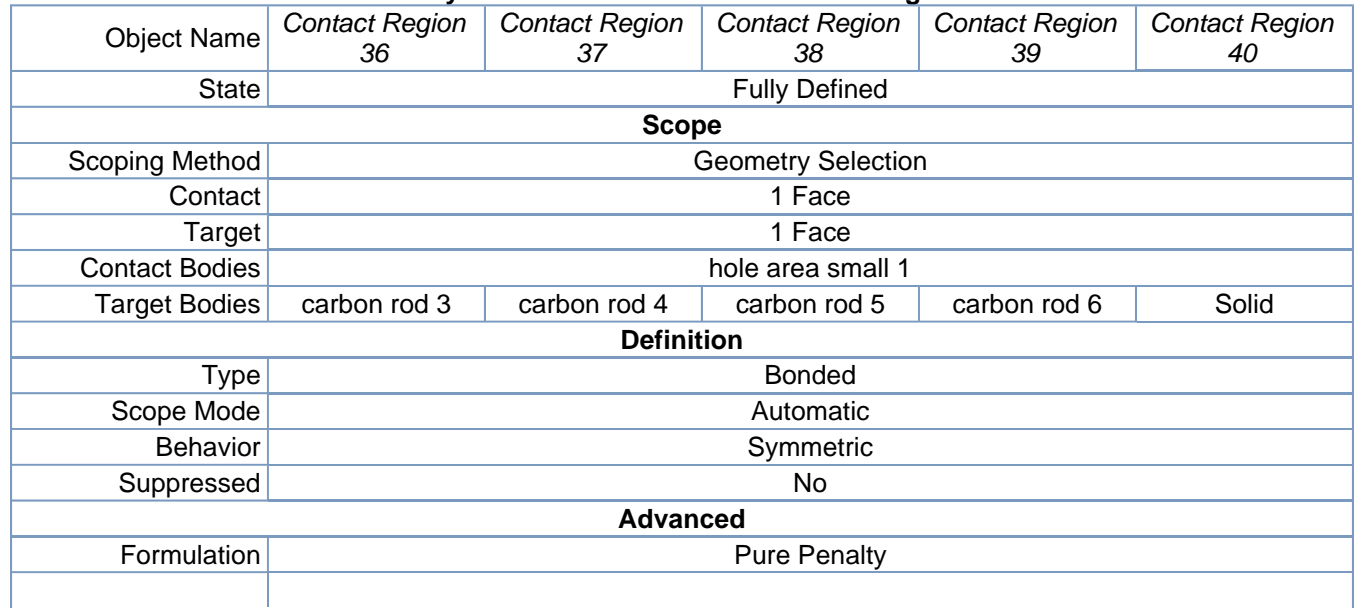

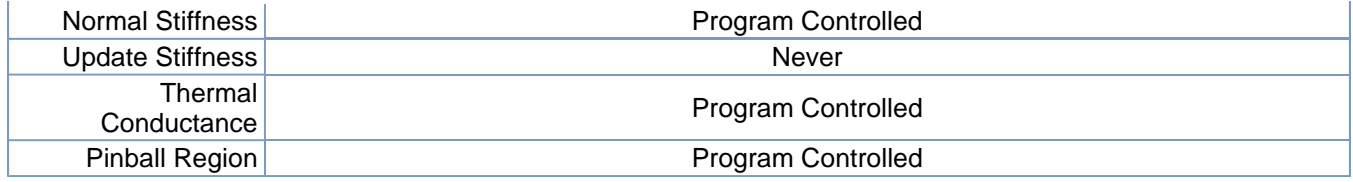

#### **TABLE 19 Analysis 3.3 > Connections > Contact Regions**

| <b>Object Name</b>      | <b>Contact Region</b><br>41 | <b>Contact Region</b><br>42 | <b>Contact Region</b><br>43 | <b>Contact Region</b><br>44 | <b>Contact Region</b><br>45 |  |
|-------------------------|-----------------------------|-----------------------------|-----------------------------|-----------------------------|-----------------------------|--|
| State                   |                             |                             | <b>Fully Defined</b>        |                             |                             |  |
|                         |                             | <b>Scope</b>                |                             |                             |                             |  |
| Scoping Method          |                             |                             | <b>Geometry Selection</b>   |                             |                             |  |
| Contact                 |                             |                             | 1 Face                      |                             |                             |  |
| Target                  |                             |                             | 1 Face                      |                             |                             |  |
| <b>Contact Bodies</b>   |                             |                             | hole area small 1           |                             |                             |  |
| <b>Target Bodies</b>    |                             |                             | Solid                       |                             |                             |  |
| <b>Definition</b>       |                             |                             |                             |                             |                             |  |
| Type                    |                             | <b>Bonded</b>               |                             |                             |                             |  |
| Scope Mode              |                             | Automatic                   |                             |                             |                             |  |
| Behavior                |                             |                             | Symmetric                   |                             |                             |  |
| Suppressed              |                             |                             | No                          |                             |                             |  |
|                         |                             | <b>Advanced</b>             |                             |                             |                             |  |
| Formulation             |                             |                             | <b>Pure Penalty</b>         |                             |                             |  |
| <b>Normal Stiffness</b> |                             | Program Controlled          |                             |                             |                             |  |
| <b>Update Stiffness</b> |                             | Never                       |                             |                             |                             |  |
| Thermal<br>Conductance  | Program Controlled          |                             |                             |                             |                             |  |
| <b>Pinball Region</b>   |                             |                             | Program Controlled          |                             |                             |  |

**TABLE 20 Analysis 3.3 > Connections > Contact Regions** 

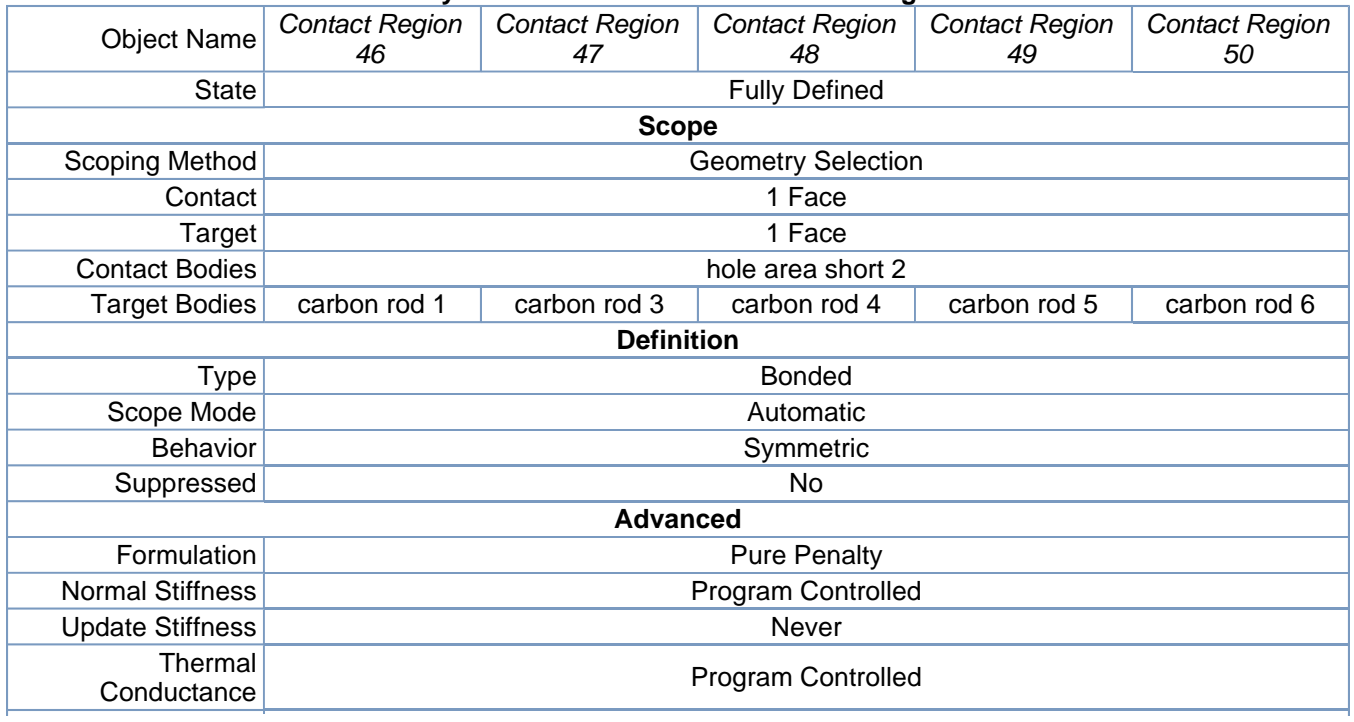

Pinball Region | The Program Controlled

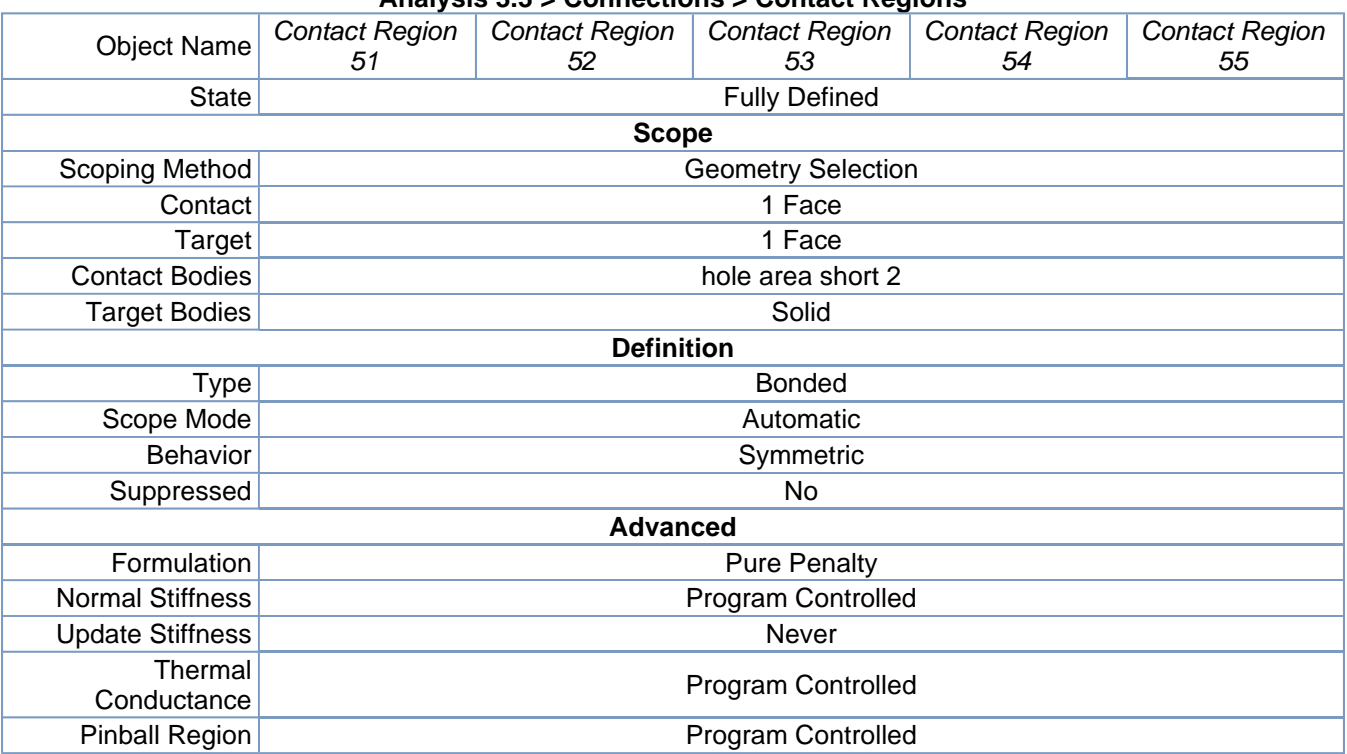

#### **TABLE 21 Analysis 3.3 > Connections > Contact Regions**

#### **TABLE 22 Analysis 3.3 > Connections > Contact Regions**

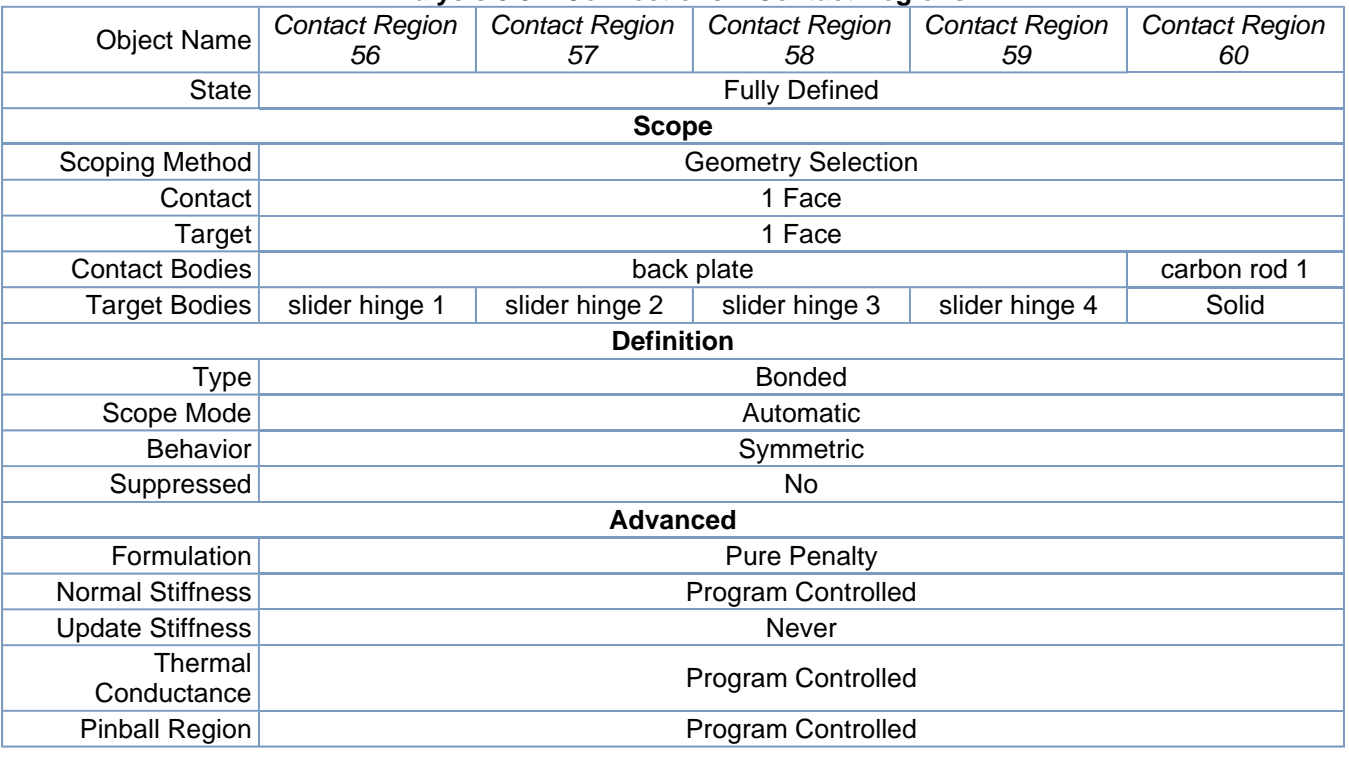

**TABLE 23 Analysis 3.3 > Connections > Contact Regions** 

| <b>Object Name</b>      | <b>Contact Region</b><br>61 | <b>Contact Region</b><br>62 | <b>Contact Region</b><br>63 | <b>Contact Region</b><br>64 | <b>Contact Region</b><br>65 |
|-------------------------|-----------------------------|-----------------------------|-----------------------------|-----------------------------|-----------------------------|
| State                   |                             |                             | <b>Fully Defined</b>        |                             |                             |
|                         |                             | <b>Scope</b>                |                             |                             |                             |
| Scoping Method          |                             |                             | <b>Geometry Selection</b>   |                             |                             |
| Contact                 |                             |                             | 1 Face                      |                             |                             |
| Target                  |                             |                             | 1 Face                      |                             |                             |
| <b>Contact Bodies</b>   | carbon rod 1                |                             | carbon rod 2                | carbon rod 3                |                             |
| <b>Target Bodies</b>    |                             |                             | Solid                       |                             |                             |
| <b>Definition</b>       |                             |                             |                             |                             |                             |
| Type                    |                             |                             | <b>Bonded</b>               |                             |                             |
| Scope Mode              |                             |                             | Automatic                   |                             |                             |
| Behavior                |                             |                             | Symmetric                   |                             |                             |
| Suppressed              |                             |                             | No.                         |                             |                             |
|                         |                             | <b>Advanced</b>             |                             |                             |                             |
| Formulation             |                             |                             | <b>Pure Penalty</b>         |                             |                             |
| <b>Normal Stiffness</b> |                             | Program Controlled          |                             |                             |                             |
| <b>Update Stiffness</b> | Never                       |                             |                             |                             |                             |
| Thermal<br>Conductance  | Program Controlled          |                             |                             |                             |                             |
| <b>Pinball Region</b>   |                             |                             | <b>Program Controlled</b>   |                             |                             |

**TABLE 24 Analysis 3.3 > Connections > Contact Regions** 

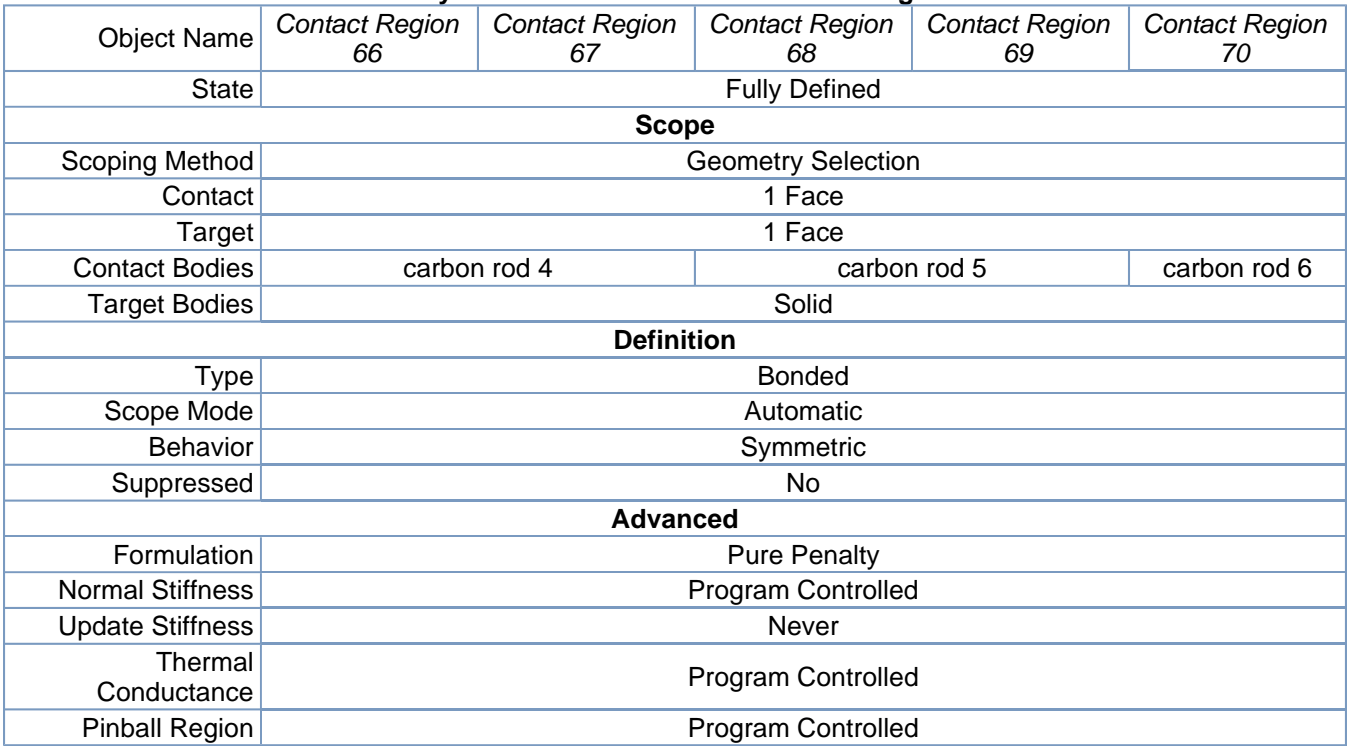

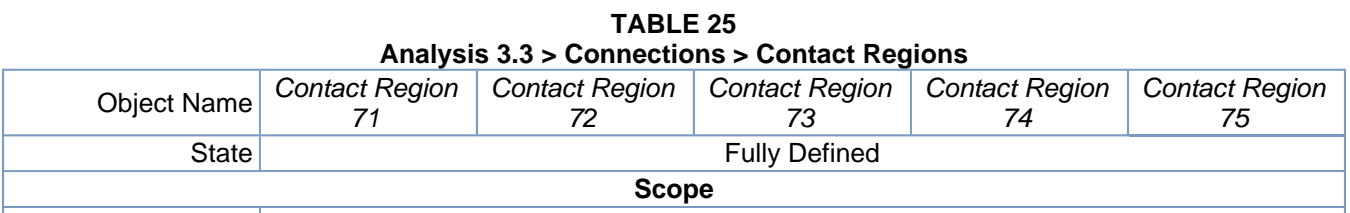

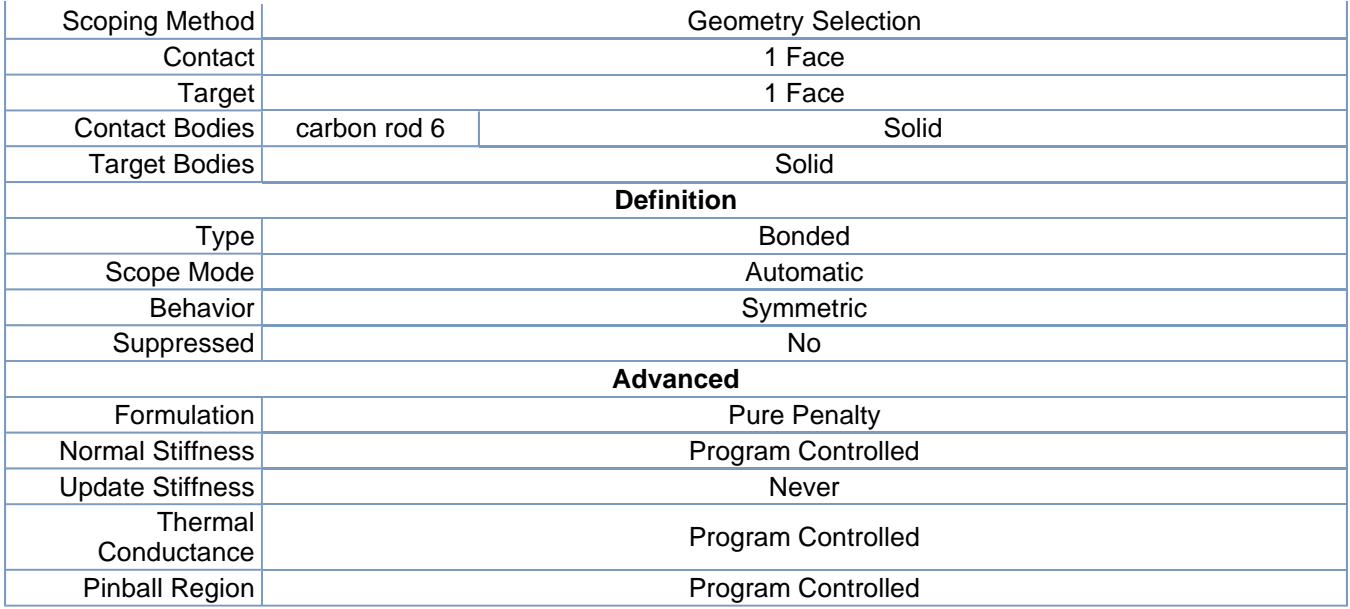

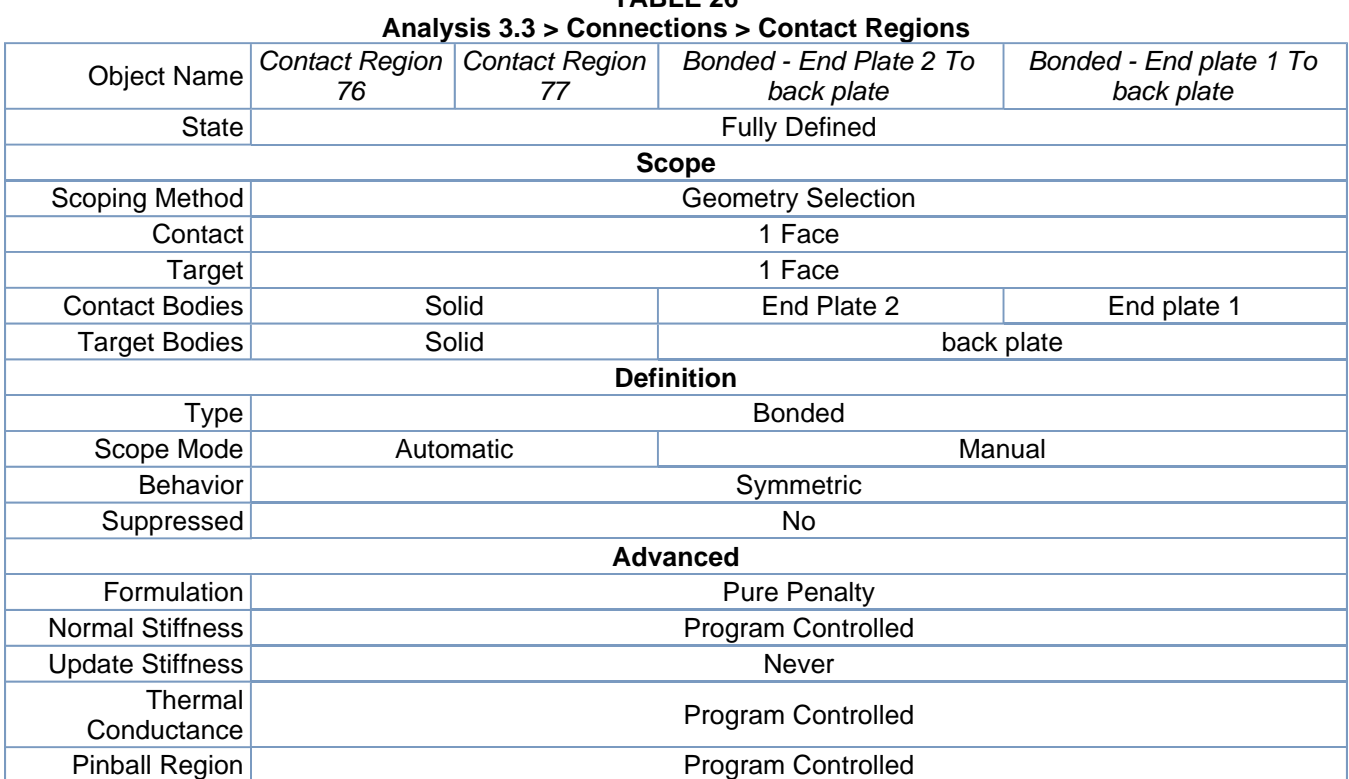

# **TABLE 26**

### *Mesh*

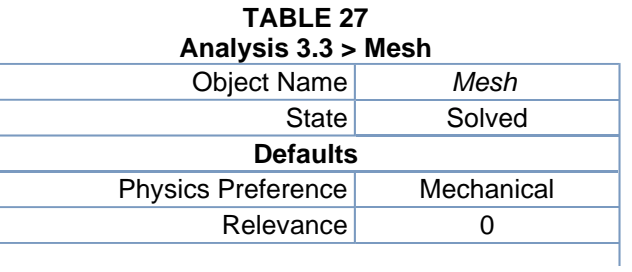

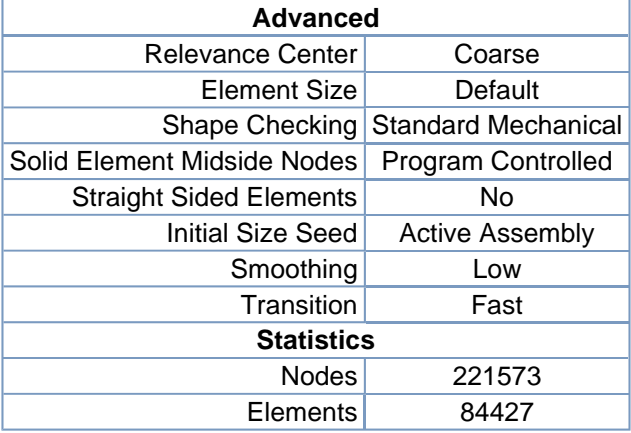

# **Static Structural**

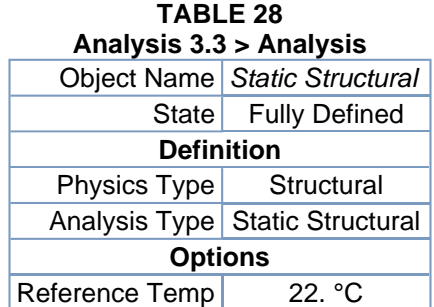

#### **TABLE 29 Analysis 3.3 > Static Structural > Analysis Settings**

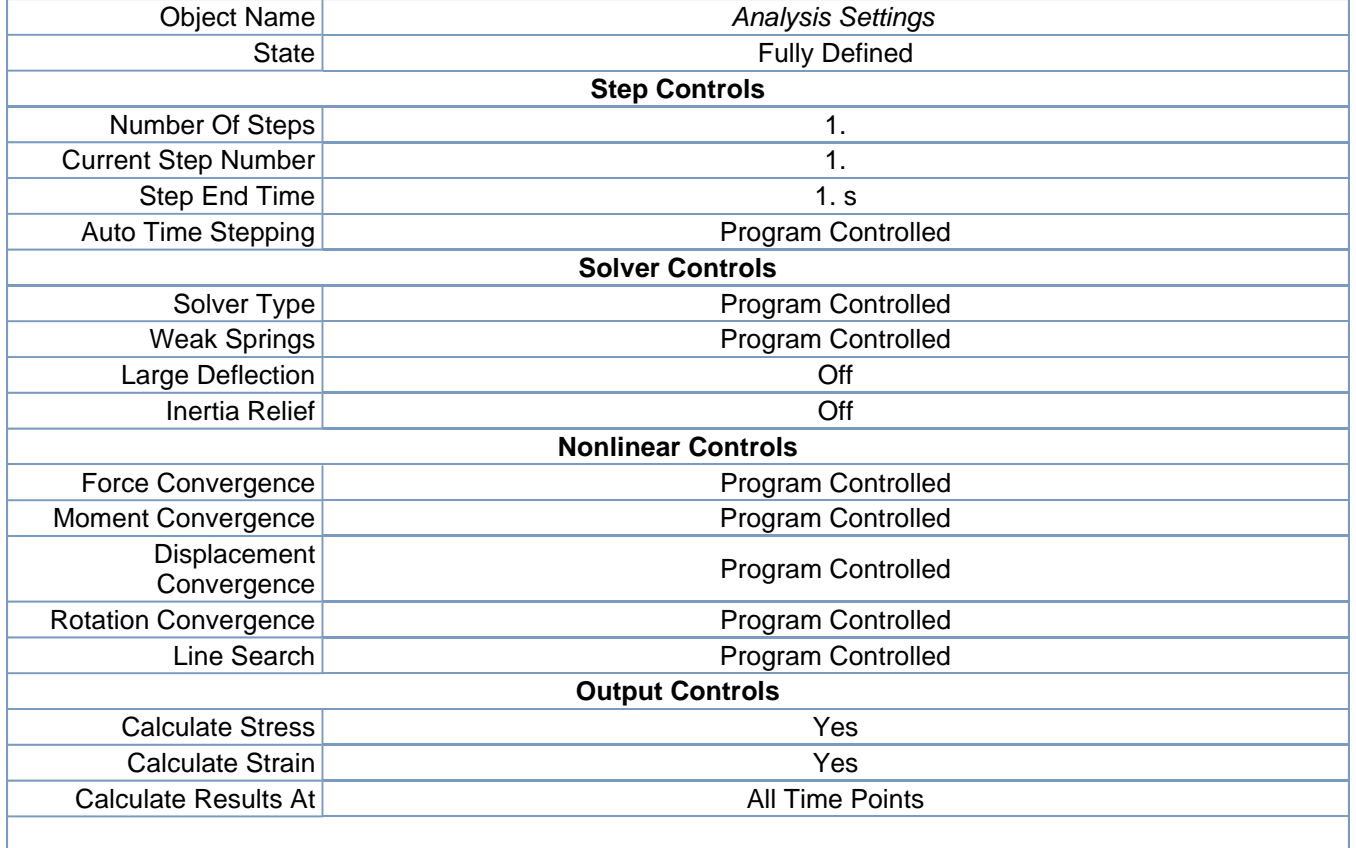

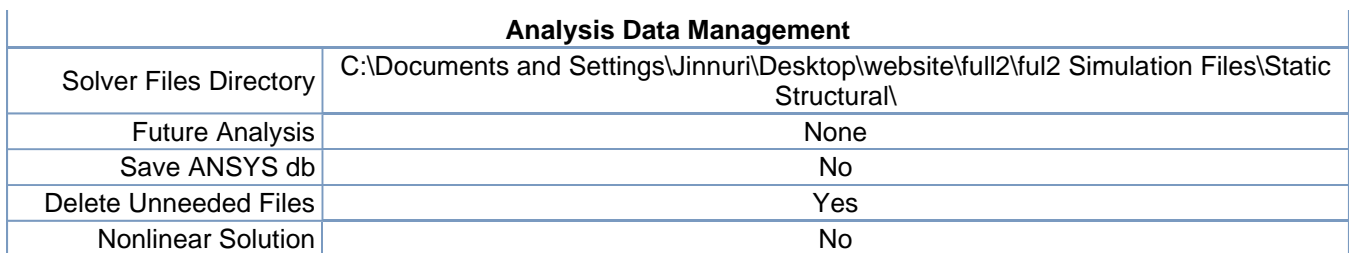

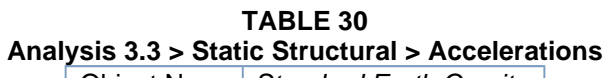

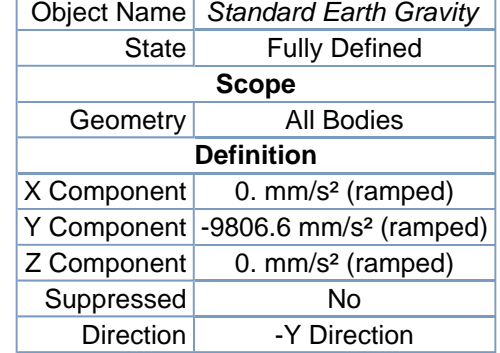

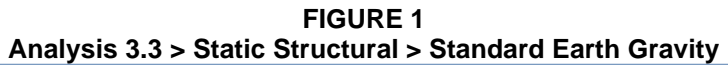

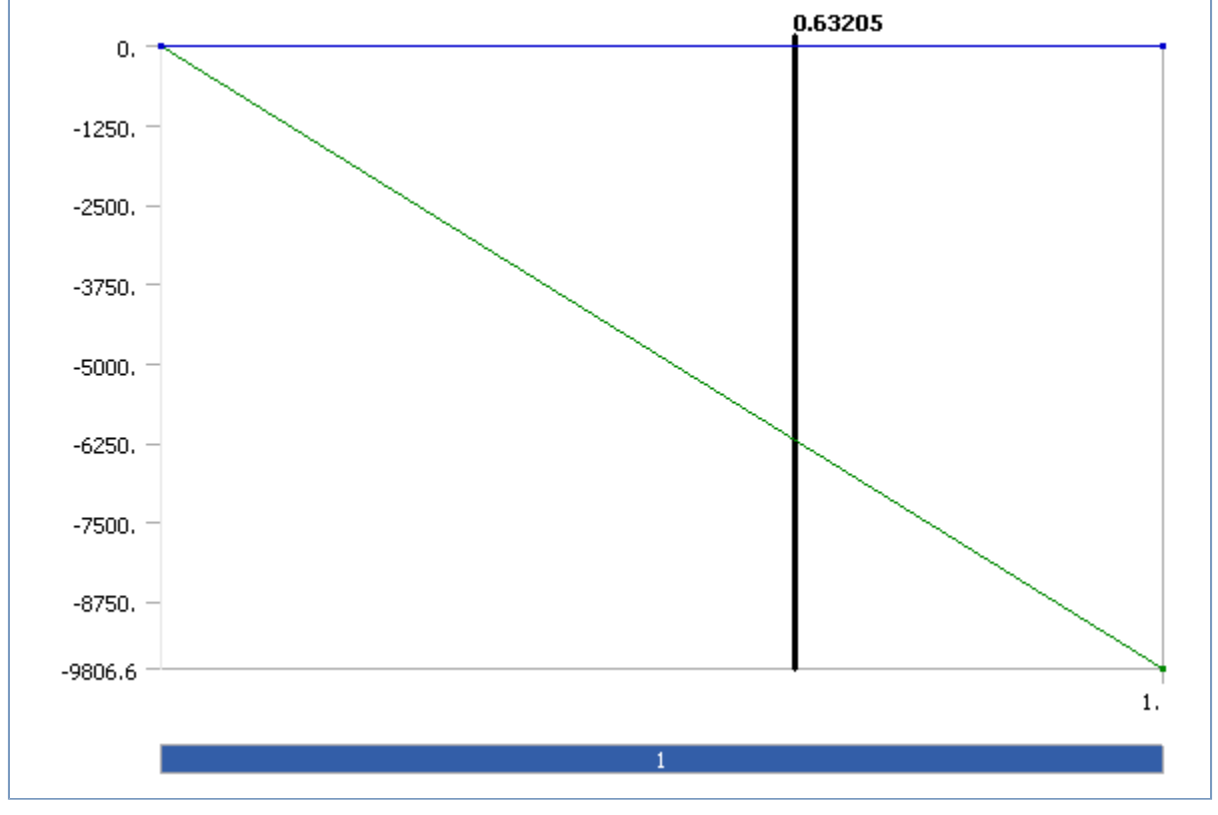

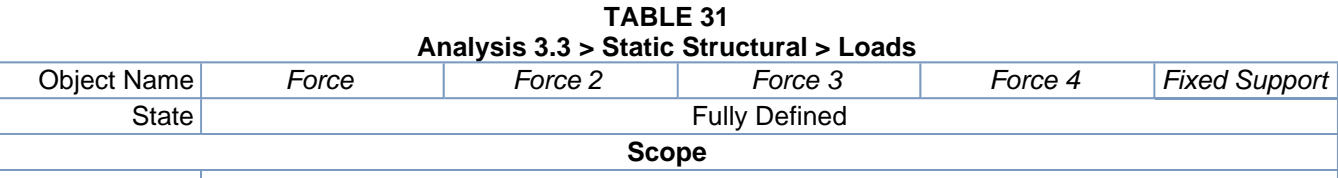

| Scoping<br>Method |                         | <b>Geometry Selection</b>                                               |    |                   |  |  |
|-------------------|-------------------------|-------------------------------------------------------------------------|----|-------------------|--|--|
| Geometry          |                         | 1 Face                                                                  |    |                   |  |  |
|                   |                         | <b>Definition</b>                                                       |    |                   |  |  |
| Define By         |                         | Components                                                              |    |                   |  |  |
| Typel             |                         | Fixed Support<br>Force                                                  |    |                   |  |  |
| X Component       | $-1504.1$ N (ramped)    |                                                                         |    | 1504.1 N (ramped) |  |  |
| Y Component       | $-158.08$ N<br>(ramped) | 158.08 N<br>158.08 N<br>$-158.08$ N<br>(ramped)<br>(ramped)<br>(ramped) |    |                   |  |  |
| Z Component       | 0. N (ramped)           |                                                                         |    |                   |  |  |
| Suppressed        |                         |                                                                         | No |                   |  |  |

**FIGURE 2 Analysis 3.3 > Static Structural > Force** 

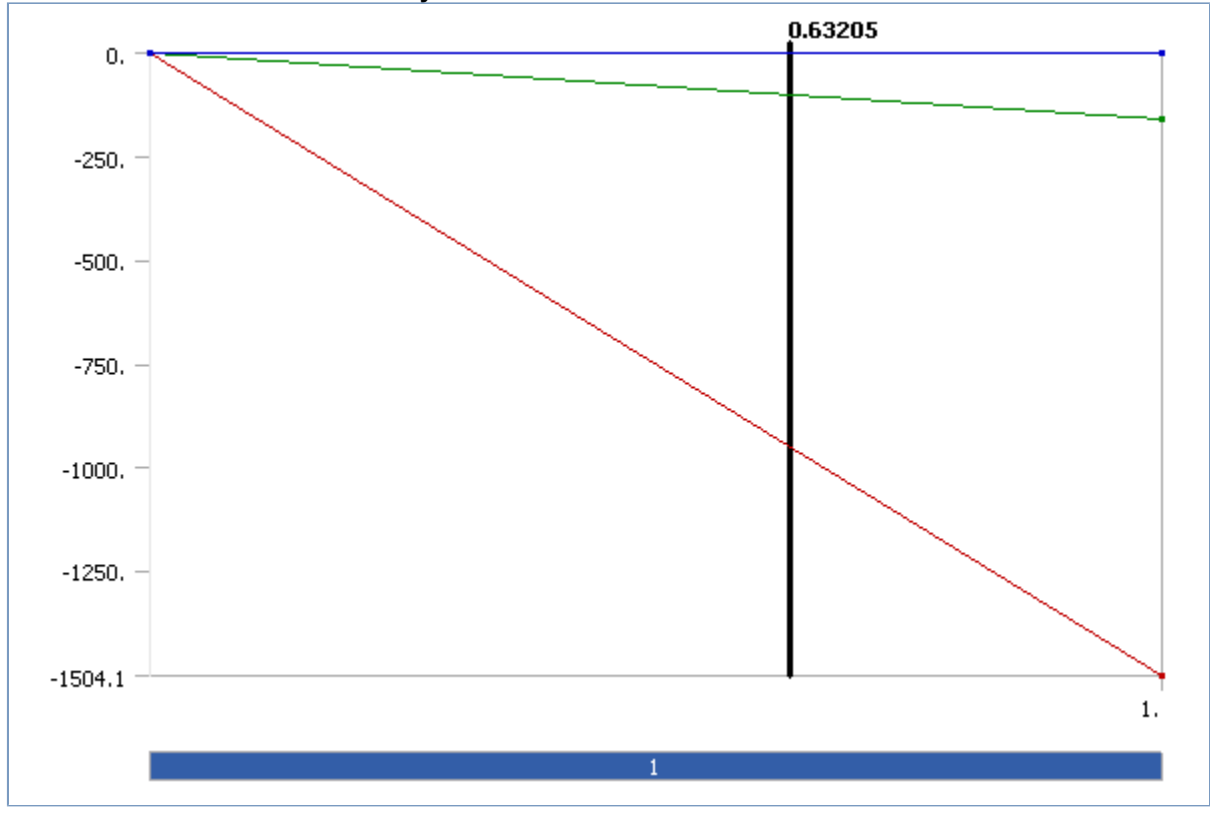

**FIGURE 3 Analysis 3.3 > Static Structural > Force 2** 

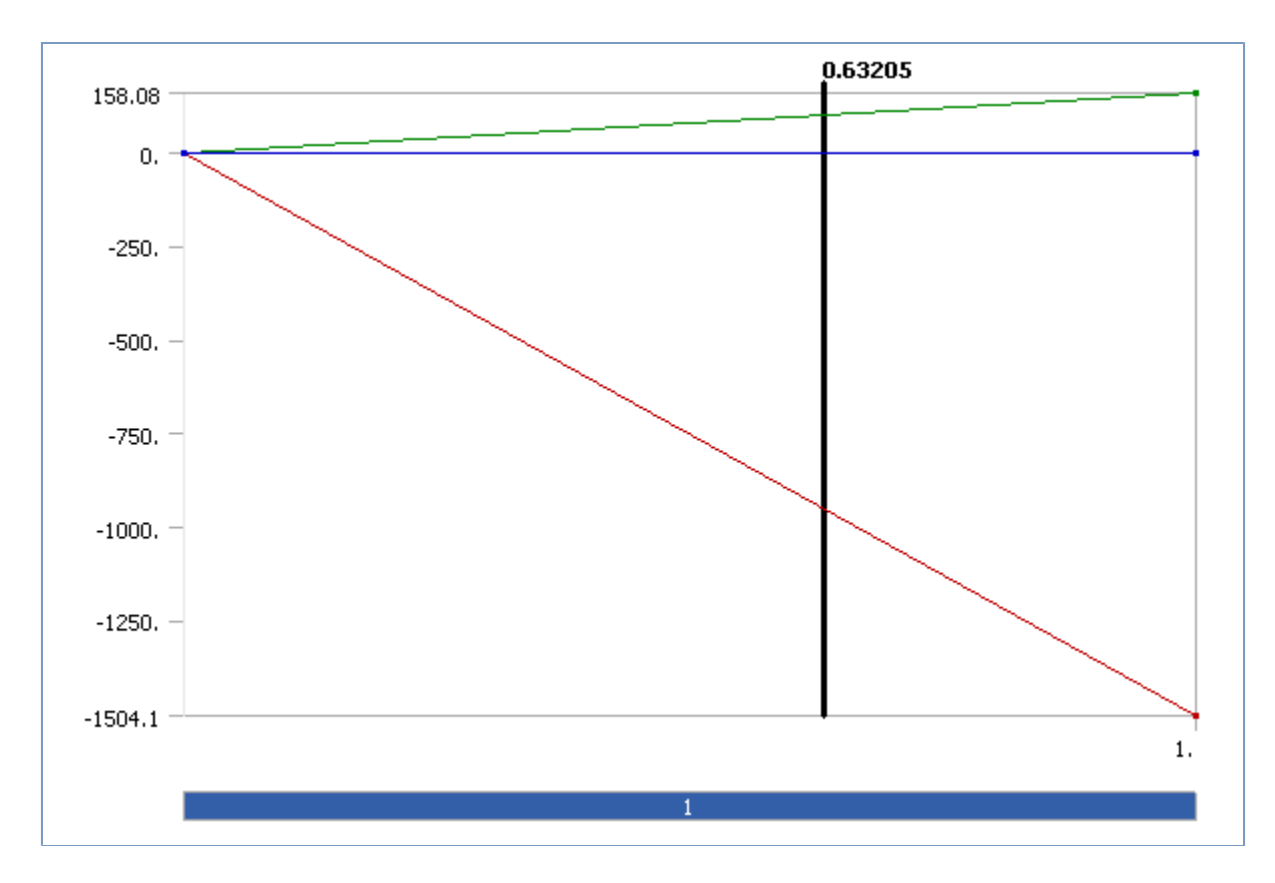

**FIGURE 4 Analysis 3.3 > Static Structural > Force 3** 

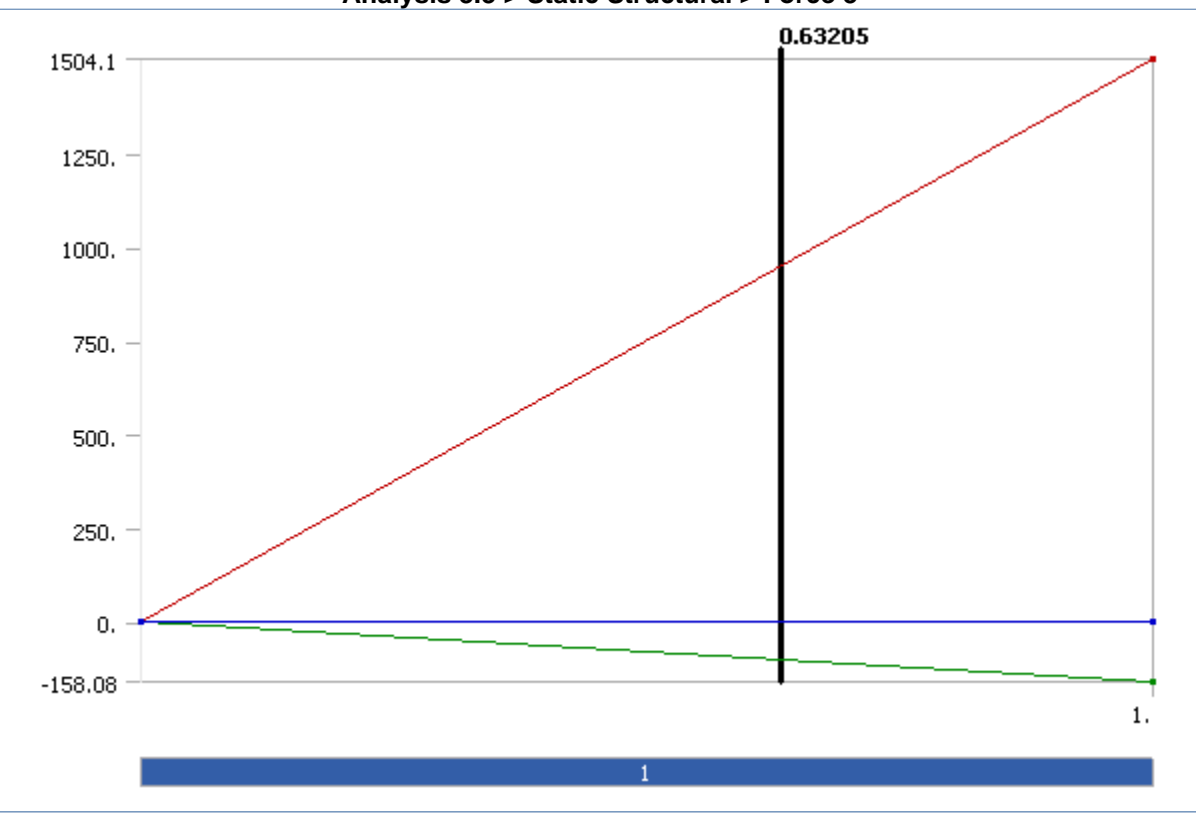

**FIGURE 5 Analysis 3.3 > Static Structural > Force 4** 

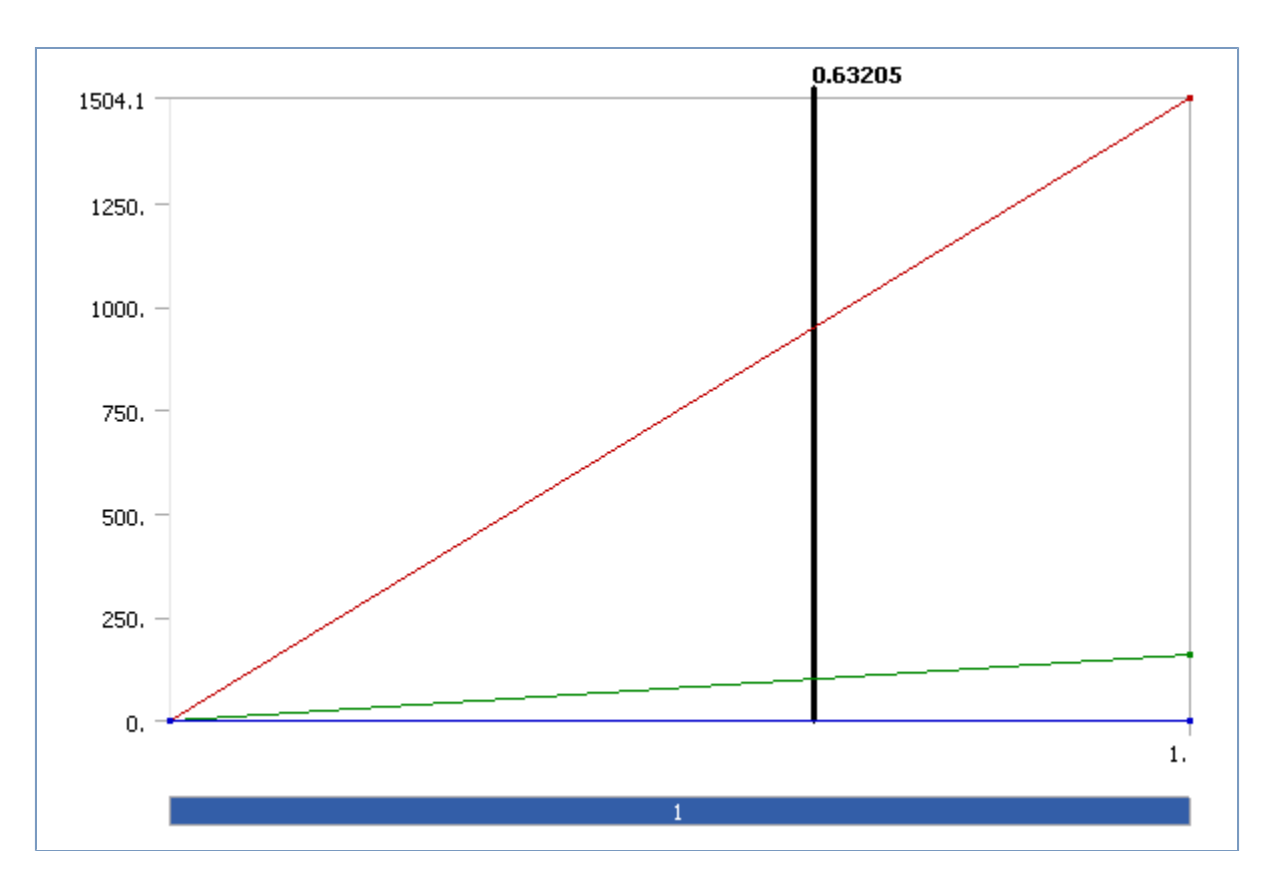

**TABLE 32 Analysis 3.3 > Static Structural > Loads** 

| <b>Object Name</b> | Displacement               | <b>Fixed Support 2</b>    |  |  |
|--------------------|----------------------------|---------------------------|--|--|
| State              | <b>Fully Defined</b>       |                           |  |  |
| <b>Scope</b>       |                            |                           |  |  |
| Scoping Method     |                            | <b>Geometry Selection</b> |  |  |
| Geometry           | 2 Faces                    | 1 Face                    |  |  |
| <b>Definition</b>  |                            |                           |  |  |
| Define By          | Components                 |                           |  |  |
| <b>Type</b>        | Displacement               | <b>Fixed Support</b>      |  |  |
| X Component        | Free                       |                           |  |  |
|                    | Y Component 0. mm (ramped) |                           |  |  |
|                    | Z Component 0. mm (ramped) |                           |  |  |
| Suppressed         | N٥                         |                           |  |  |

**FIGURE 6 Analysis 3.3 > Static Structural > Displacement** 

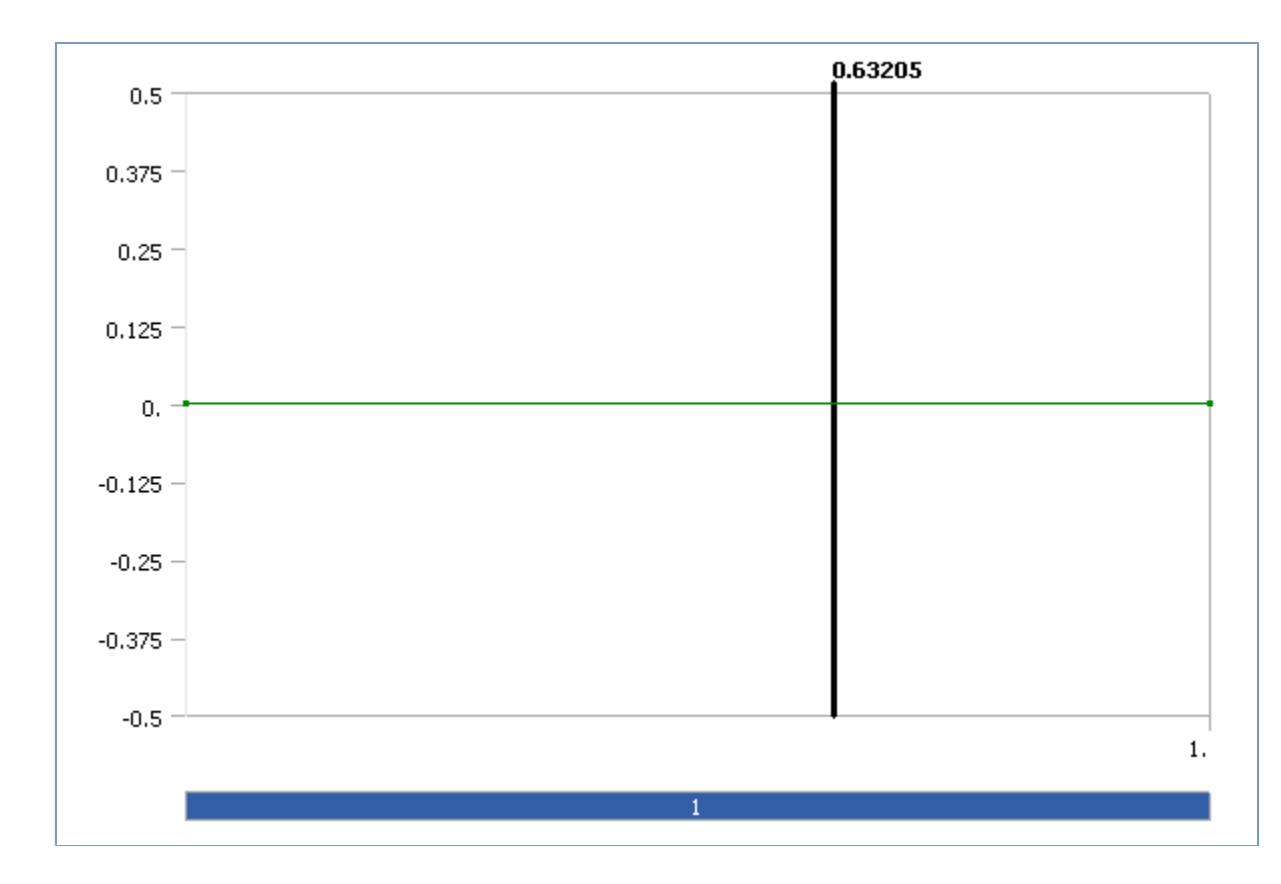

## *Solution*

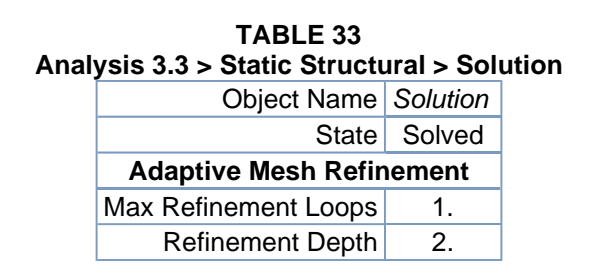

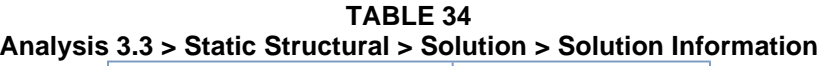

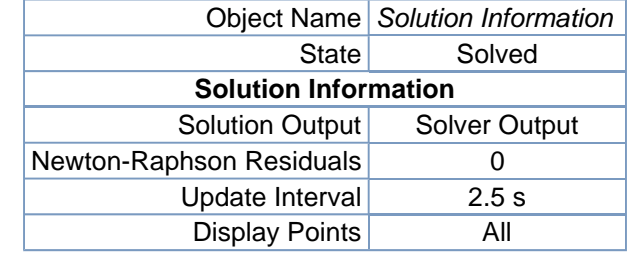

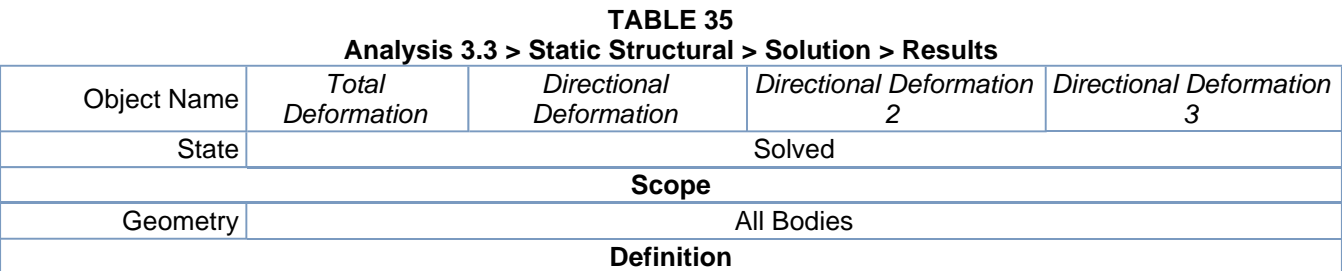

| Type                         | Total<br>Deformation | Directional Deformation |               |               |  |
|------------------------------|----------------------|-------------------------|---------------|---------------|--|
| Display Time                 |                      |                         | End Time      |               |  |
| Orientation                  |                      | X Axis                  | Y Axis        | Z Axis        |  |
|                              | <b>Results</b>       |                         |               |               |  |
| Minimum                      | $0.$ mm              | $-0.79317$ mm           | $-0.71524$ mm | $-0.79617$ mm |  |
| Maximum                      | 1.038 mm             | 0.96923 mm              | 0.36193 mm    | 0.10179 mm    |  |
| Minimum Occurs<br>On.        | slider hinge 1       | End plate 1             | carbon rod 5  | carbon rod 4  |  |
| <b>Maximum Occurs</b><br>On. | carbon rod 4         | End Plate 2             |               |               |  |
|                              |                      | <b>Information</b>      |               |               |  |
| Time                         | 1. s                 |                         |               |               |  |
| Load Step                    | 1                    |                         |               |               |  |
| Substep                      | 1                    |                         |               |               |  |
| <b>Iteration Number</b>      | 1                    |                         |               |               |  |

**FIGURE 7 Analysis 3.3 > Static Structural > Solution > Total Deformation > Figure** 

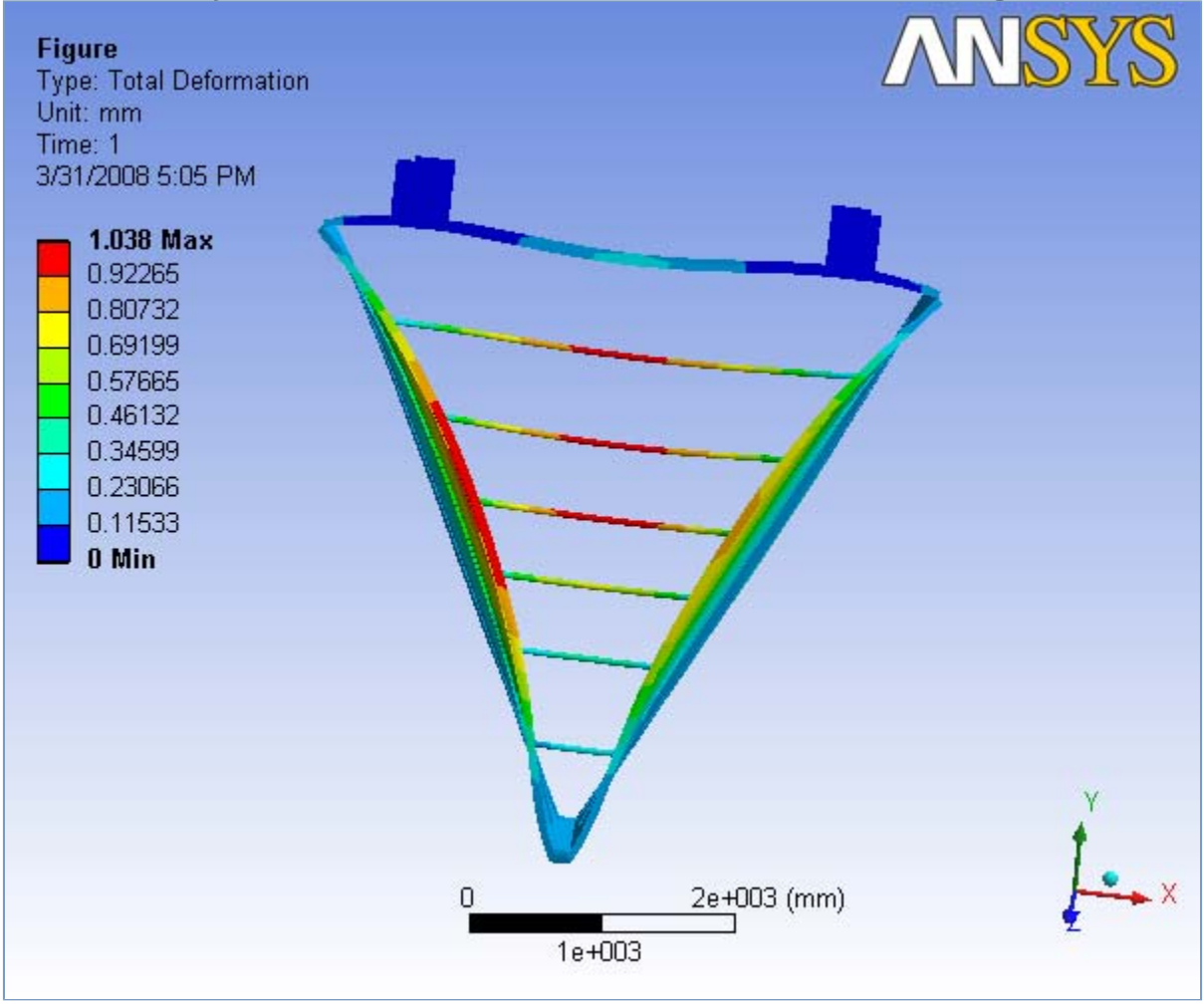

**FIGURE 8 Analysis 3.3 > Static Structural > Solution > Directional Deformation > Figure** 

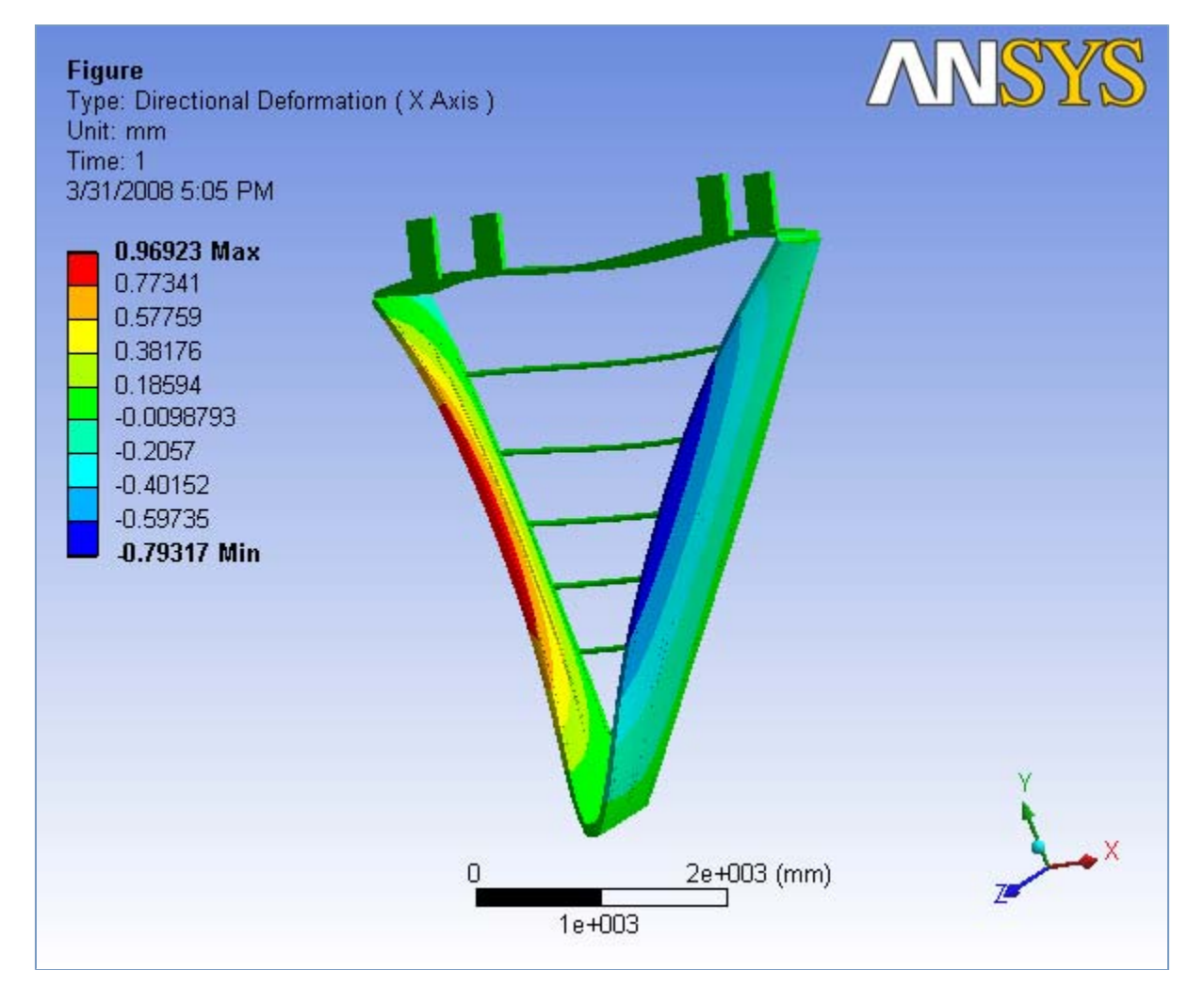

**FIGURE 9 Analysis 3.3 > Static Structural > Solution > Directional Deformation 2 > Figure** 

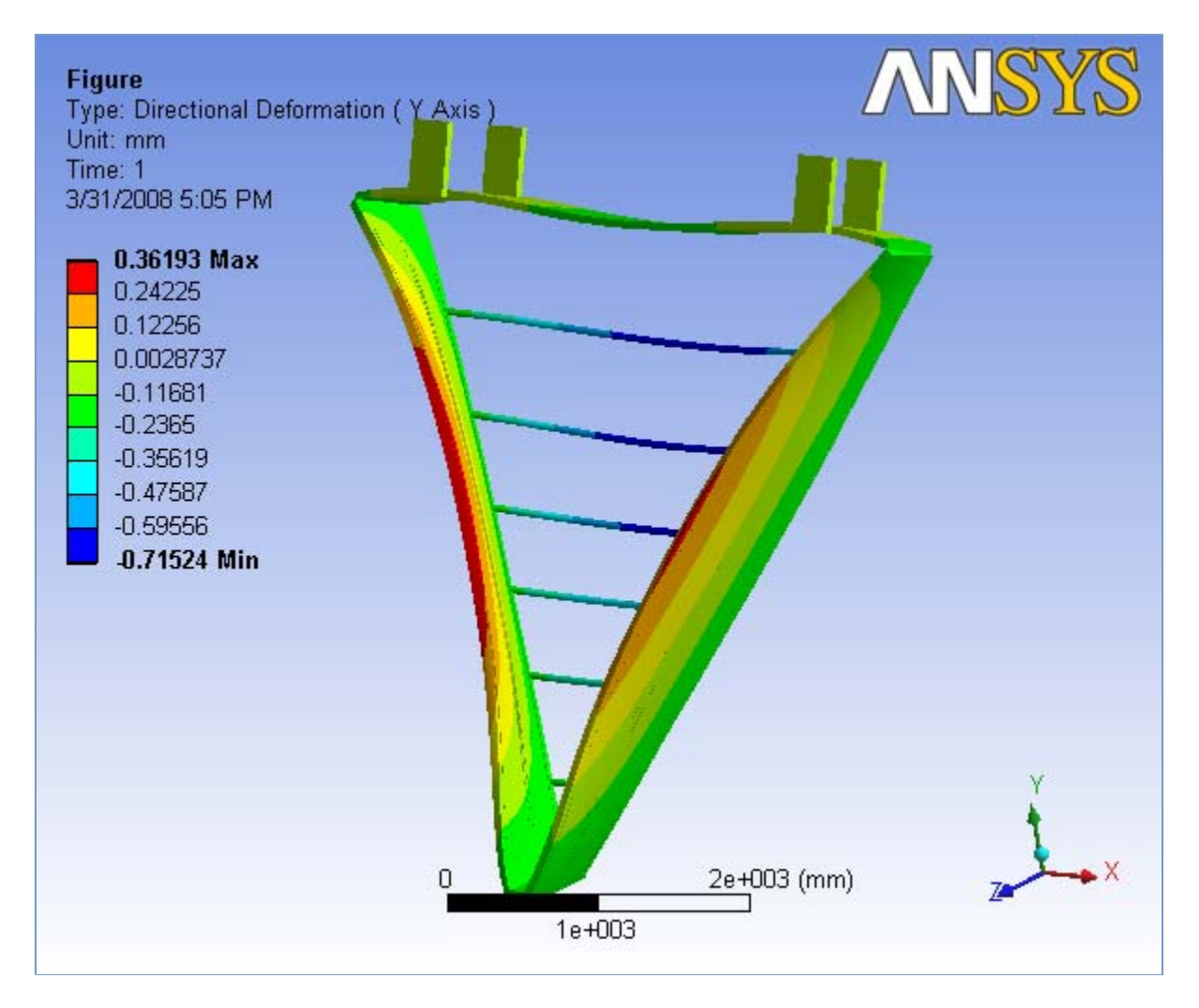

**FIGURE 10 Analysis 3.3 > Static Structural > Solution > Directional Deformation 3 > Figure** 

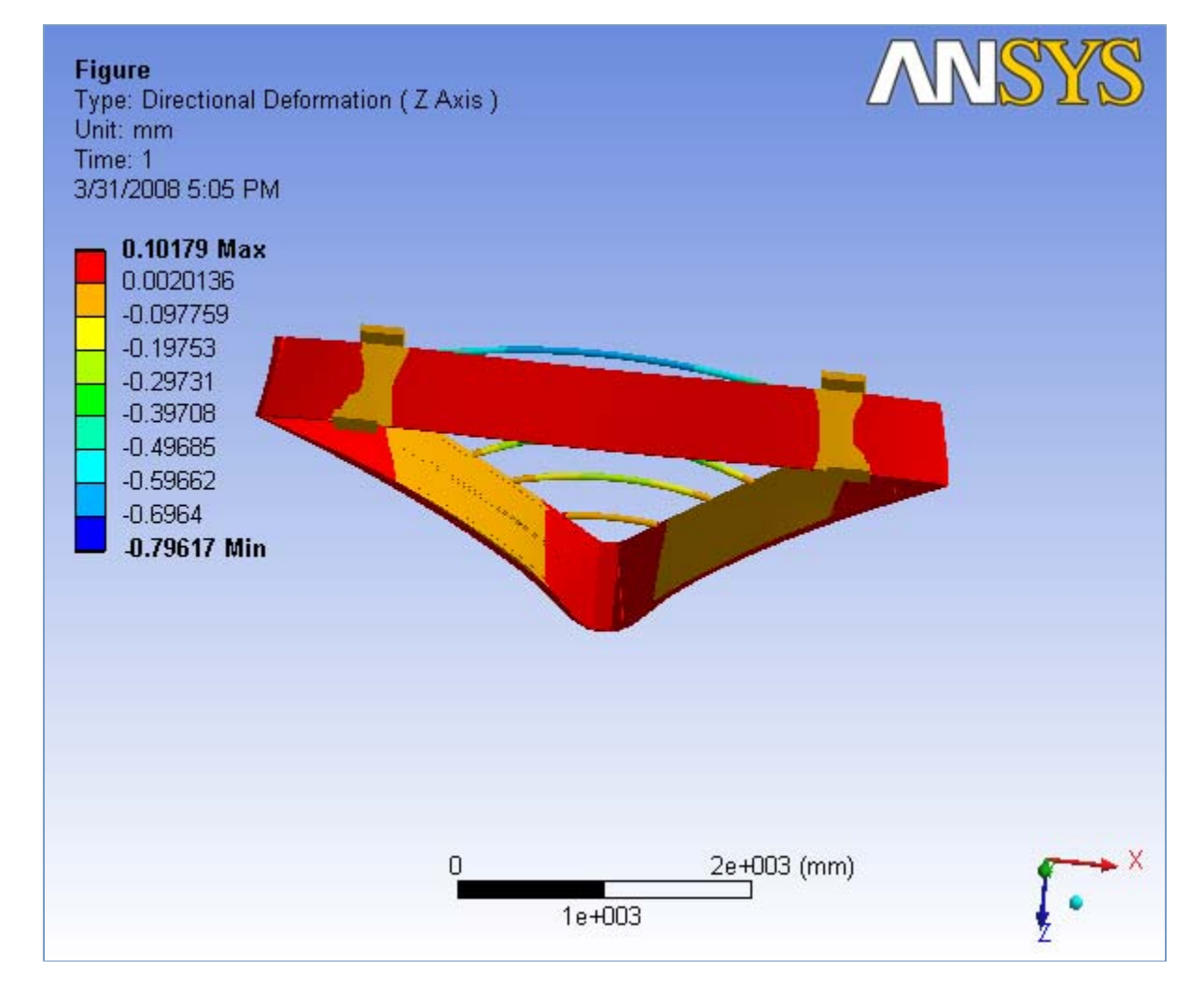

## **Material Data**

## *Polyurethane*

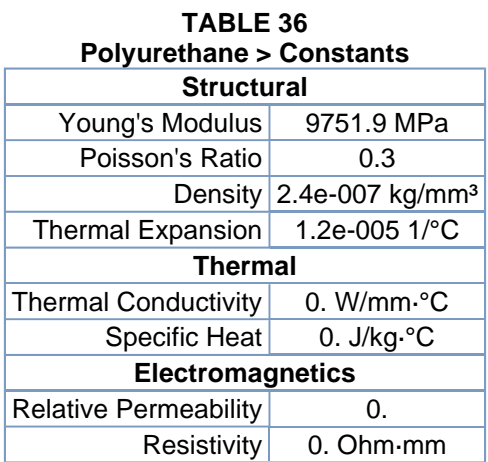

### *Carbon Fiber*

#### **TABLE 37**

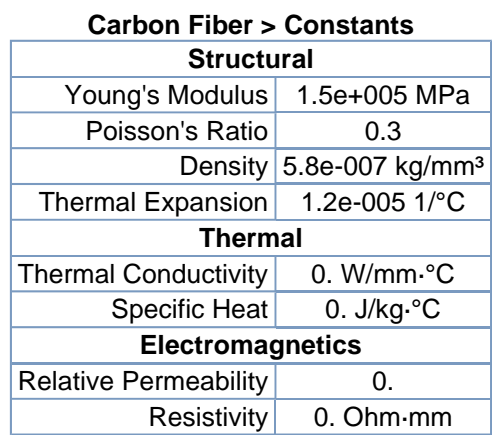